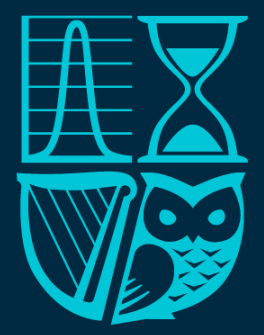

# Society of Actuaries in Ireland

# **How Powerful are your Rating Factors?**

**Chris Reynolds and Andrei Halasz**

# 2012

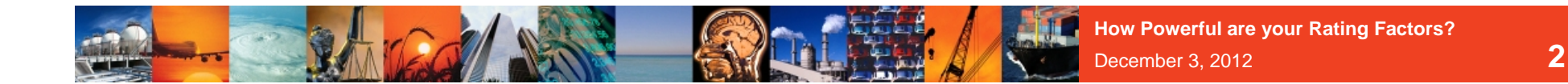

### **Disclaimer**

**The following presentation is for general information, education and discussion purposes only.** 

**Views or opinions expressed, whether oral or in writing do not constitute legal or professional advice.**

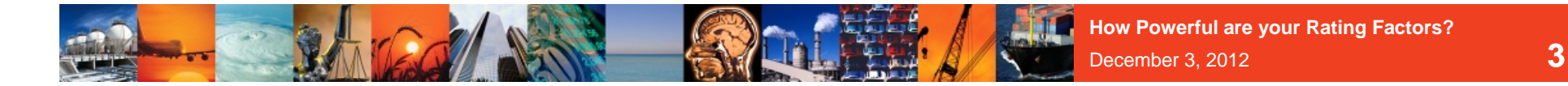

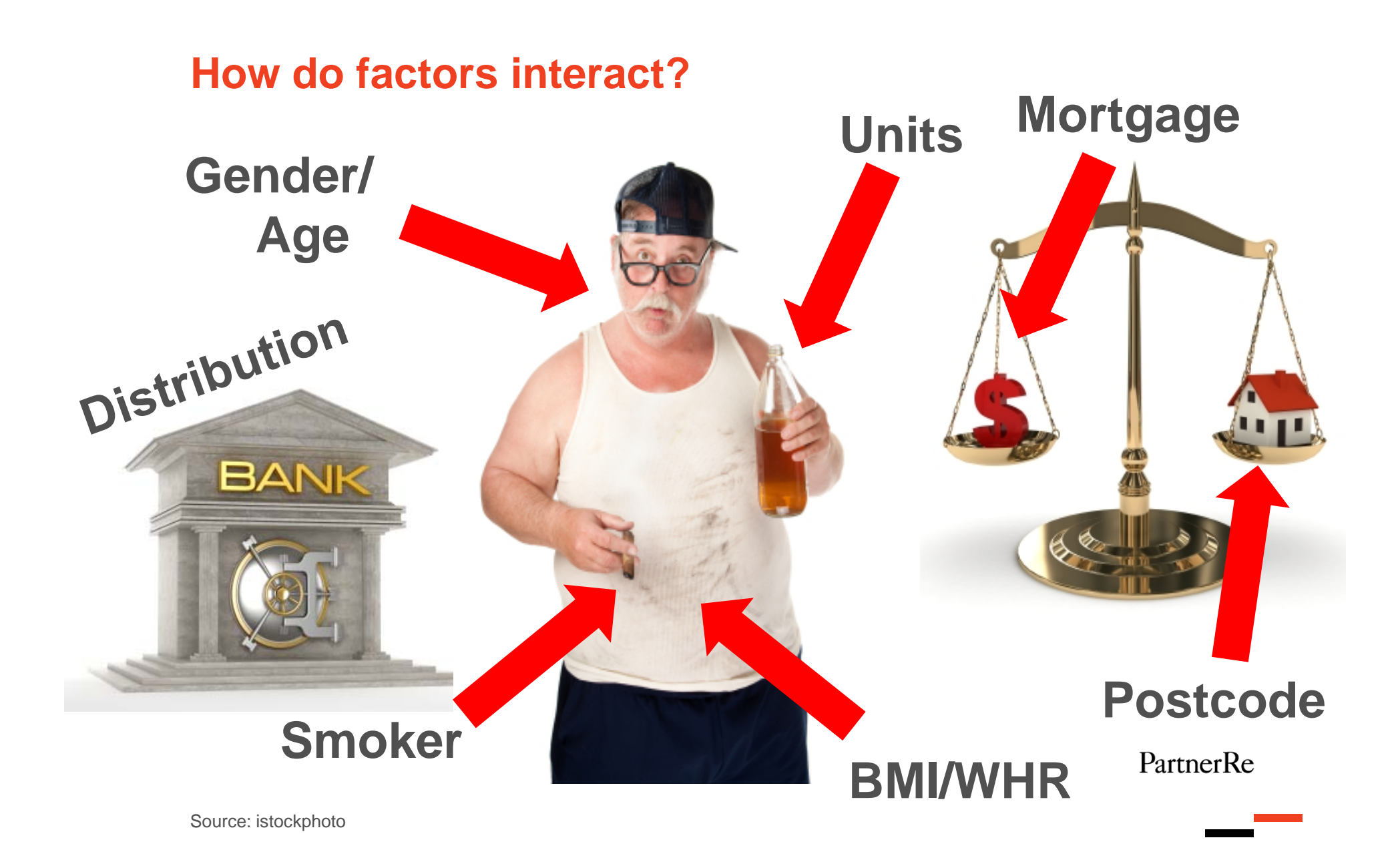

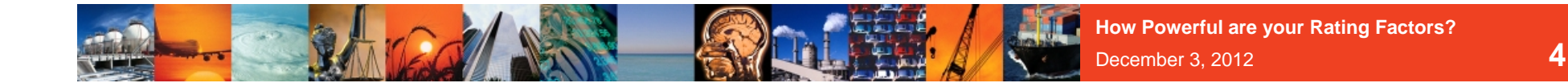

# **Random Structure**

Responses vary even for constant values of the predictor

$$
Y_i \sim N(\mu_i, \sigma^2)
$$

# **Systematic Structure**

The simplest way to express the dependence of the response $\mu_{\scriptscriptstyle \hat{i}}$  on the predictor  $x_{\scriptscriptstyle \hat{i}}$  is to assume a linear function

$$
\mu_i = \alpha + \beta x_i
$$

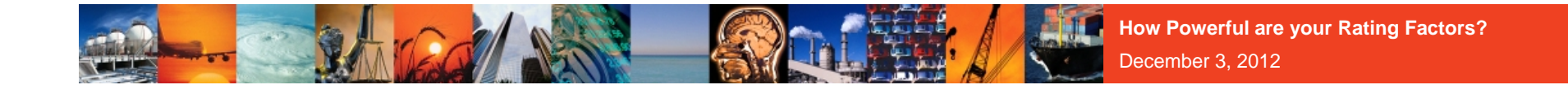

**5**

# **Linear Regression**

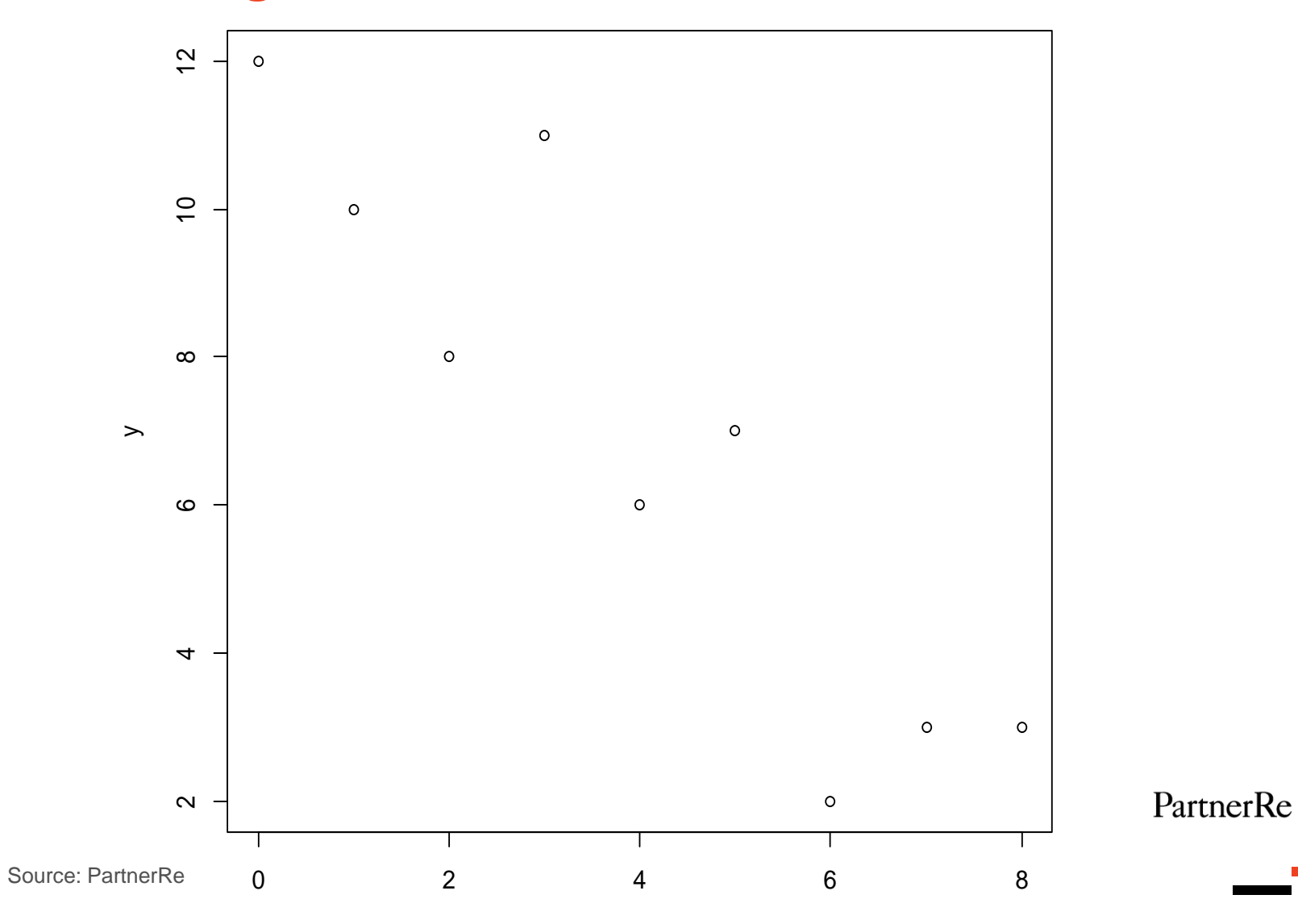

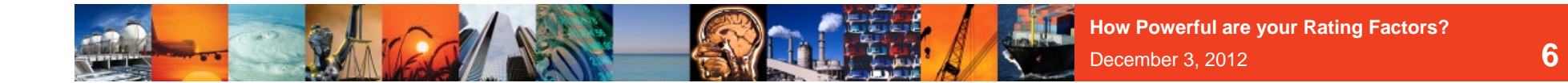

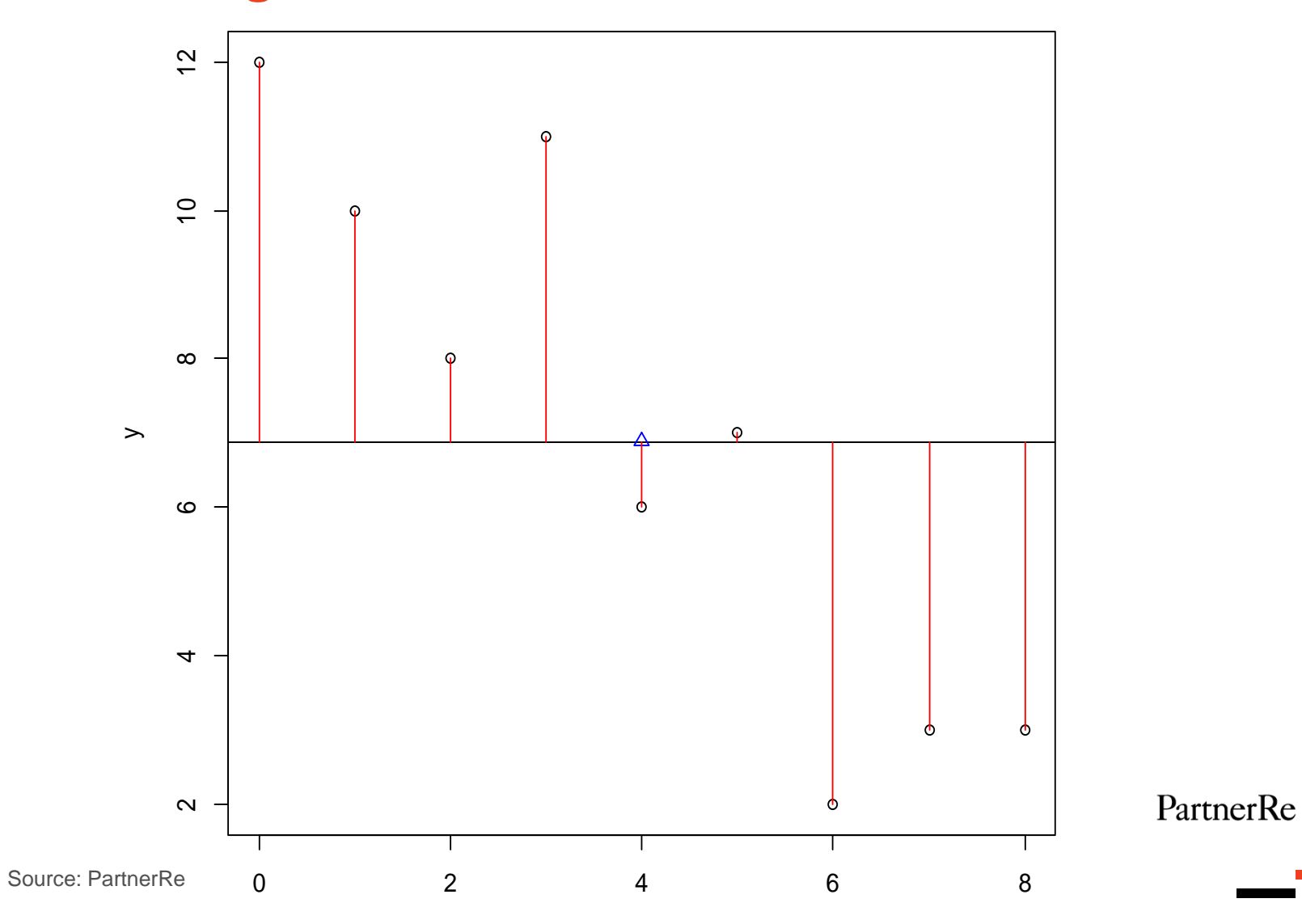

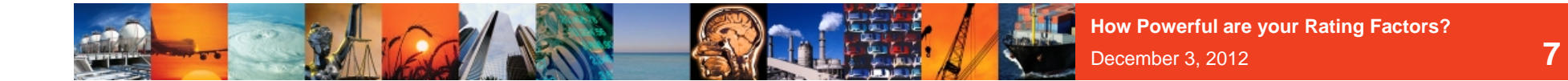

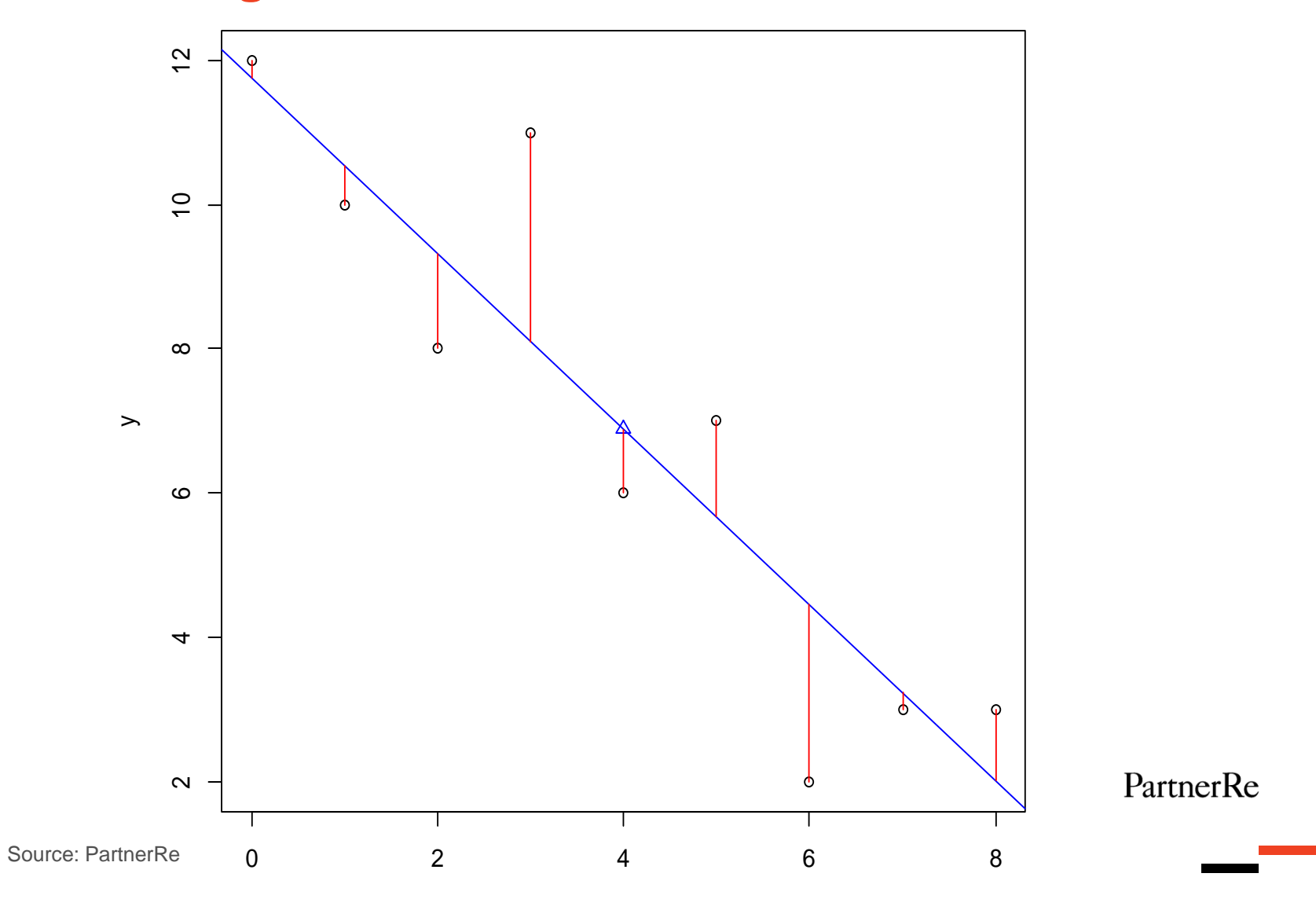

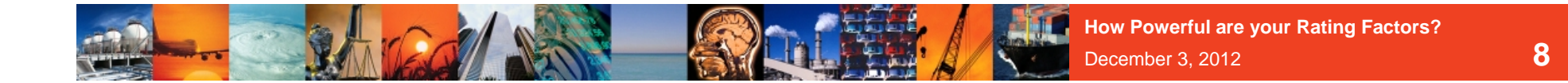

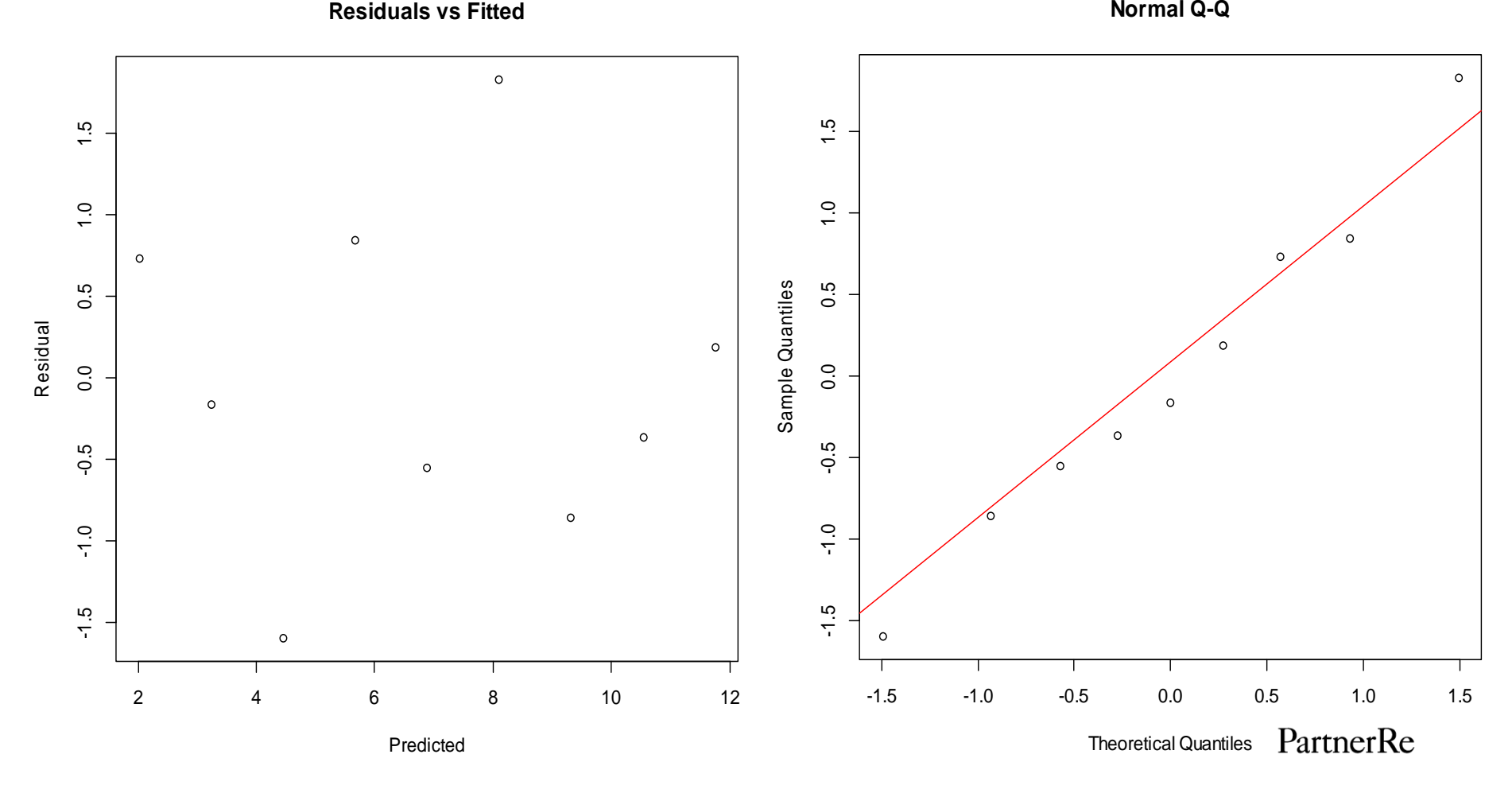

Source: PartnerRe

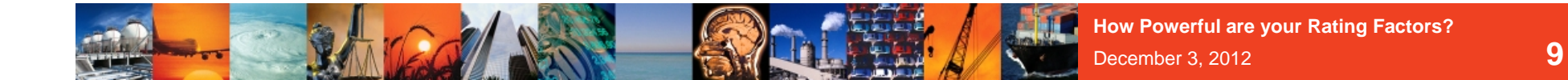

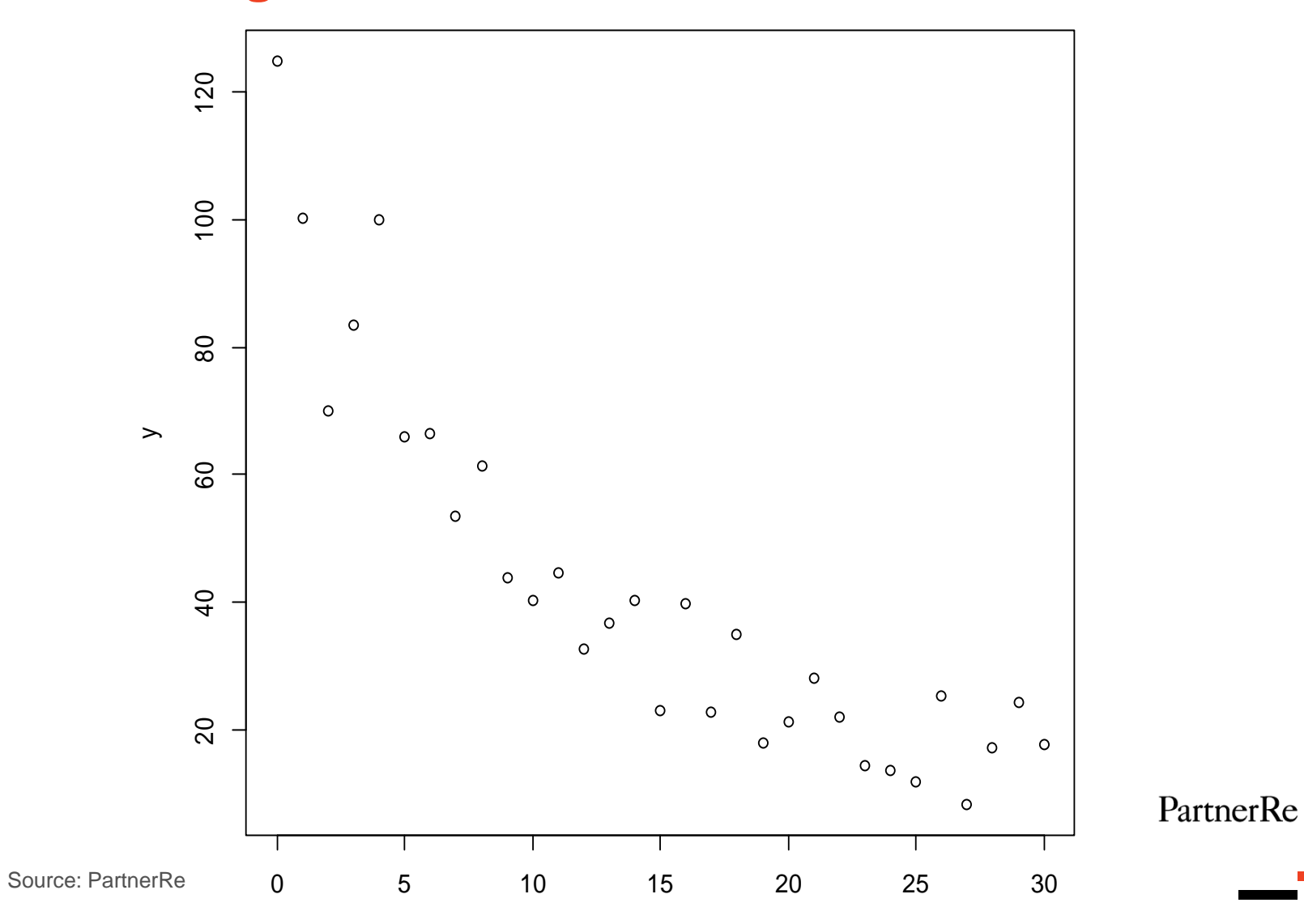

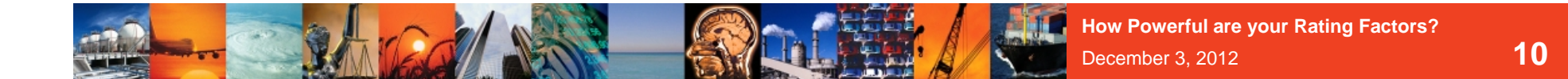

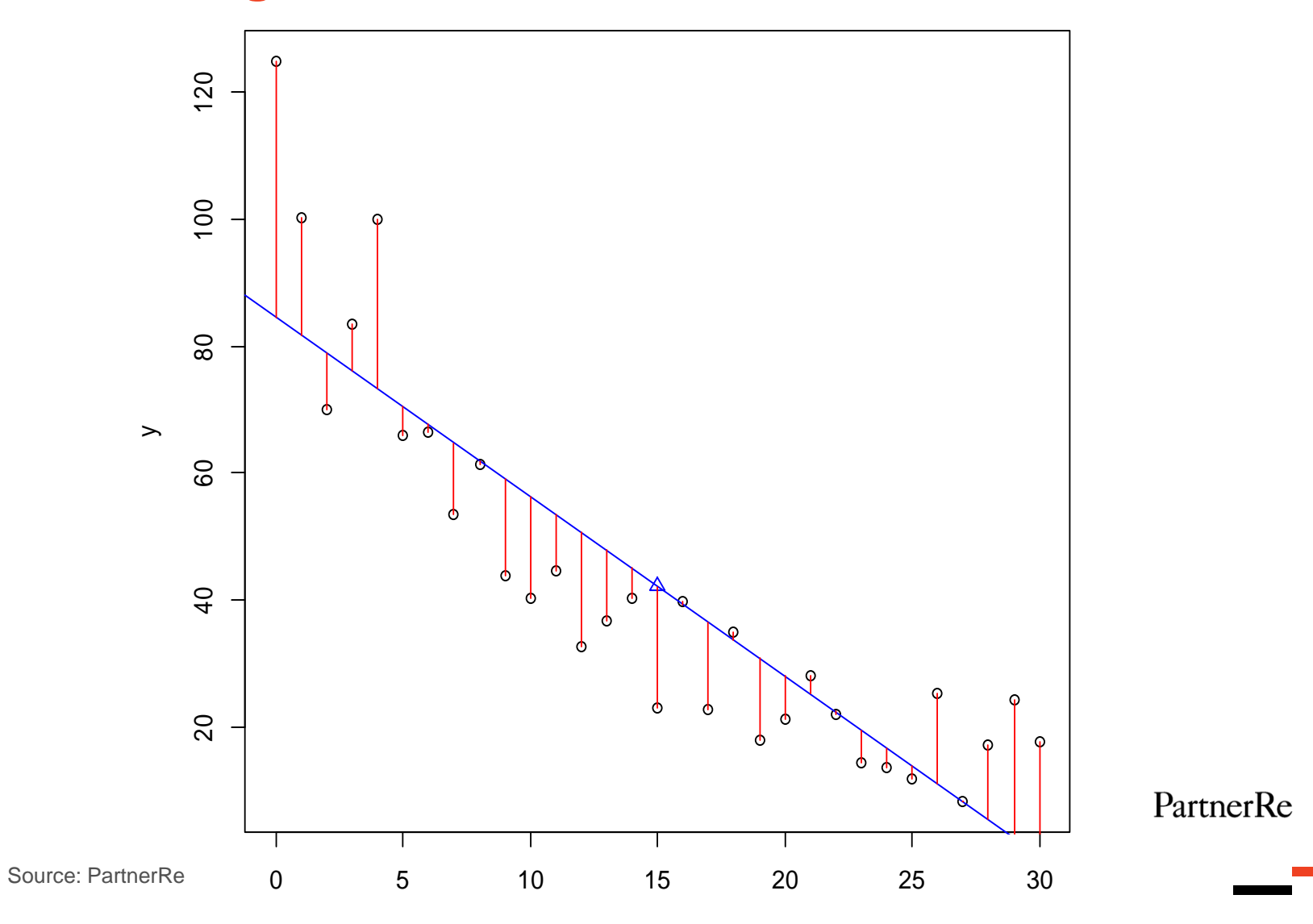

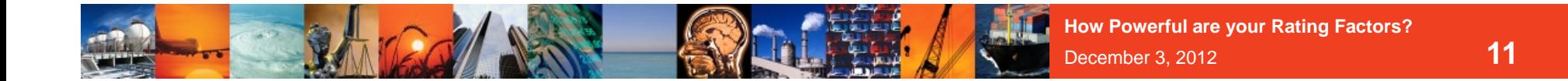

**Residuals vs Fitted**

 $\infty$  $\circ$  $\circ$  $\infty$ -1 0  $\qquad$  1  $\qquad$  1 -1 0  $\qquad$  1  $\qquad$  1  $\sim$  $\sim$  $\circ$  $\circ$  $\circ$  $\circ$  $\circ$   $\circ$  $\circ$ Sample Quantiles Sample Quantiles  $\circ$ Residual Residual  $\circ$  $\circ$  $\overline{\phantom{m}}$  $\overline{\phantom{0}}$  $\circ$  $\circ$  $\circ$ No 2008-02-0200000  $\Omega$  $\circ$  $\circ$  $\circ$  $\Omega$  $\circ$  $\circ$  $\circ$  $\circ$  $\Omega$ 0000000000  $\circ$  $\Omega$  $\circ$  $\overline{\tau}$  $\Omega$  $\nabla$  $\circ$  $\circ$  $\circ$  $\circ$  $\Omega$  $\circ$ 0 20 40 60 80-2 -1 0 1 2PartnerRe PredictedTheoretical Quantiles

**Normal Q-Q**

- **1 The relationship between the response and the predictor may not be linear;**
- **2 A normal distribution for the response may be inappropriate;**
- **3 The variance will often increase linearly with the mean, so a constant variance assumption may be inappropriate**.

What do we do???

**We generalise the model framework.**

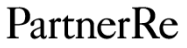

# **The 3 part GLM Recipe**

**1 Random Component Identify the response variable Y and assume a probability distribution for it**

**2 Systematic Component Specify what the explanatory variables X are. This**  gives the linear component  $\alpha + \beta\!\!X_{i}^{\phantom{\dag}}$ 

# **3 Link**

Specify the relationship $\boldsymbol{g}$  between the mean E(Y) and **the systematic component X:** 

$$
g(E[Y_i]) = \alpha + \beta X_i
$$
<sup>PatternerRe</sup>

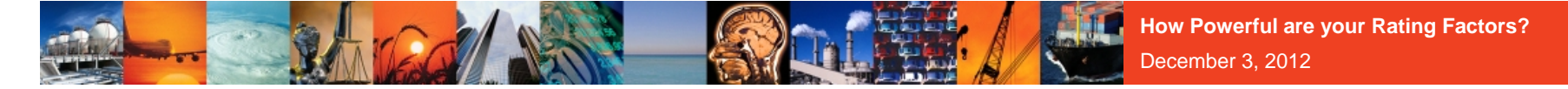

# **Poisson Regression**

Number of Deaths: 
$$
Y_i \sim Po(n_i \mu_i) \Rightarrow E(Y_i) = n_i \mu_i
$$

Gompertz:  $\mu_i = e^{x_i \beta}$ 

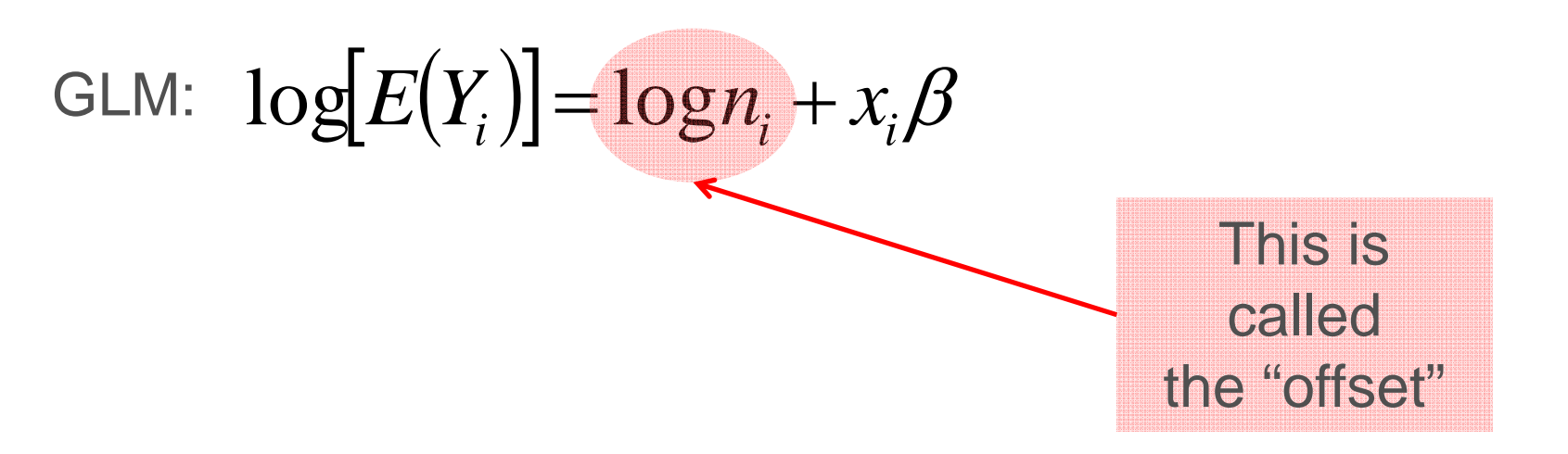

# **R Software – What is it?**

**"R is an open-source, object-oriented statistical programming language. In the past decade, it has become the global lingua franca of statistics"**

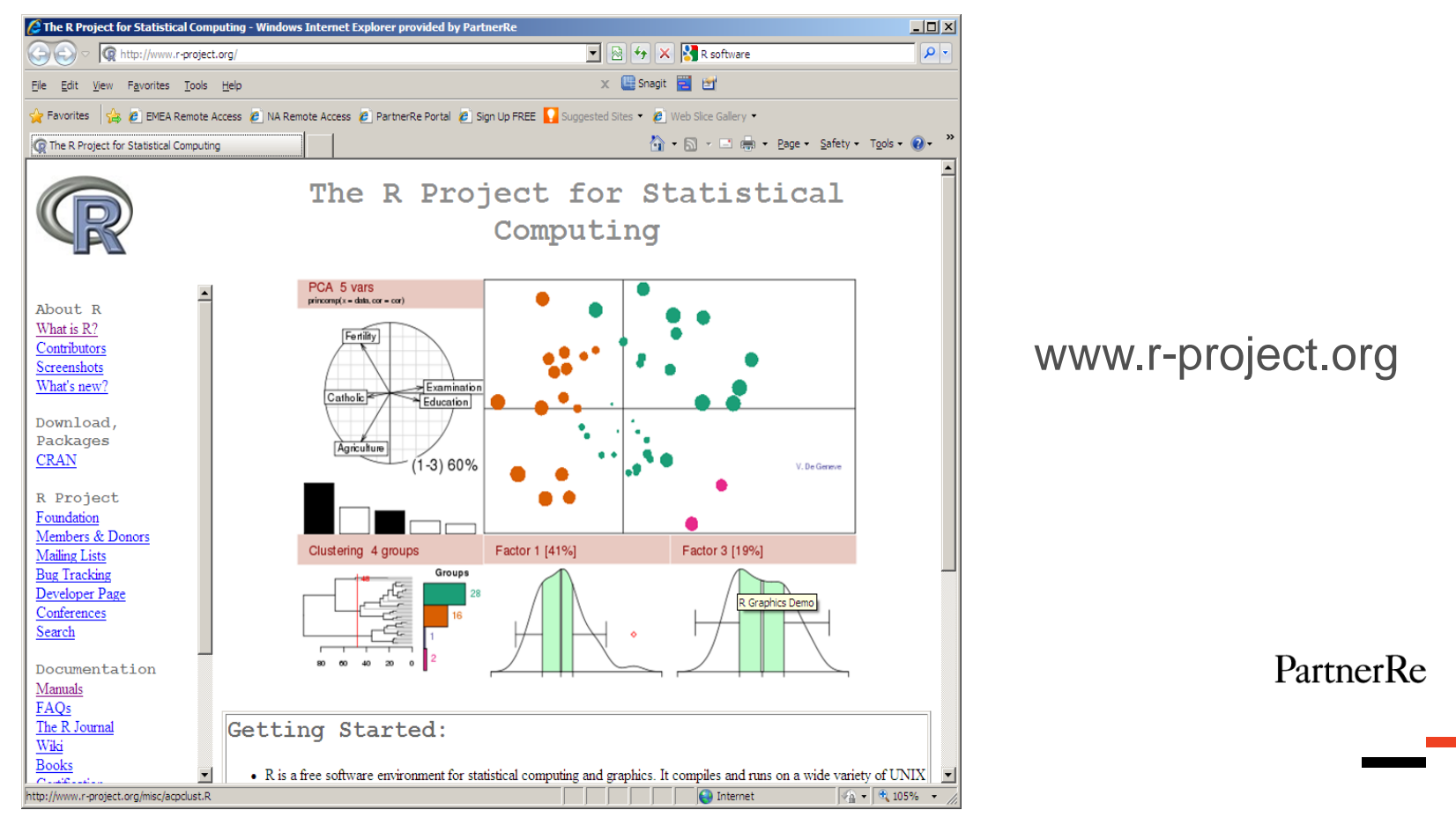

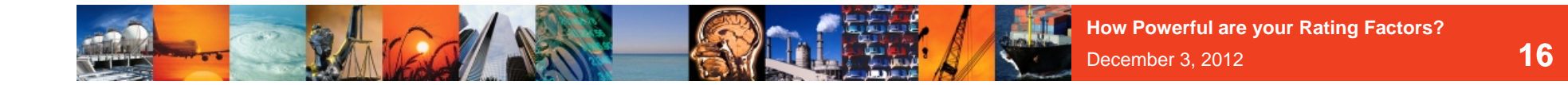

# **R – Should a company trust free software?**

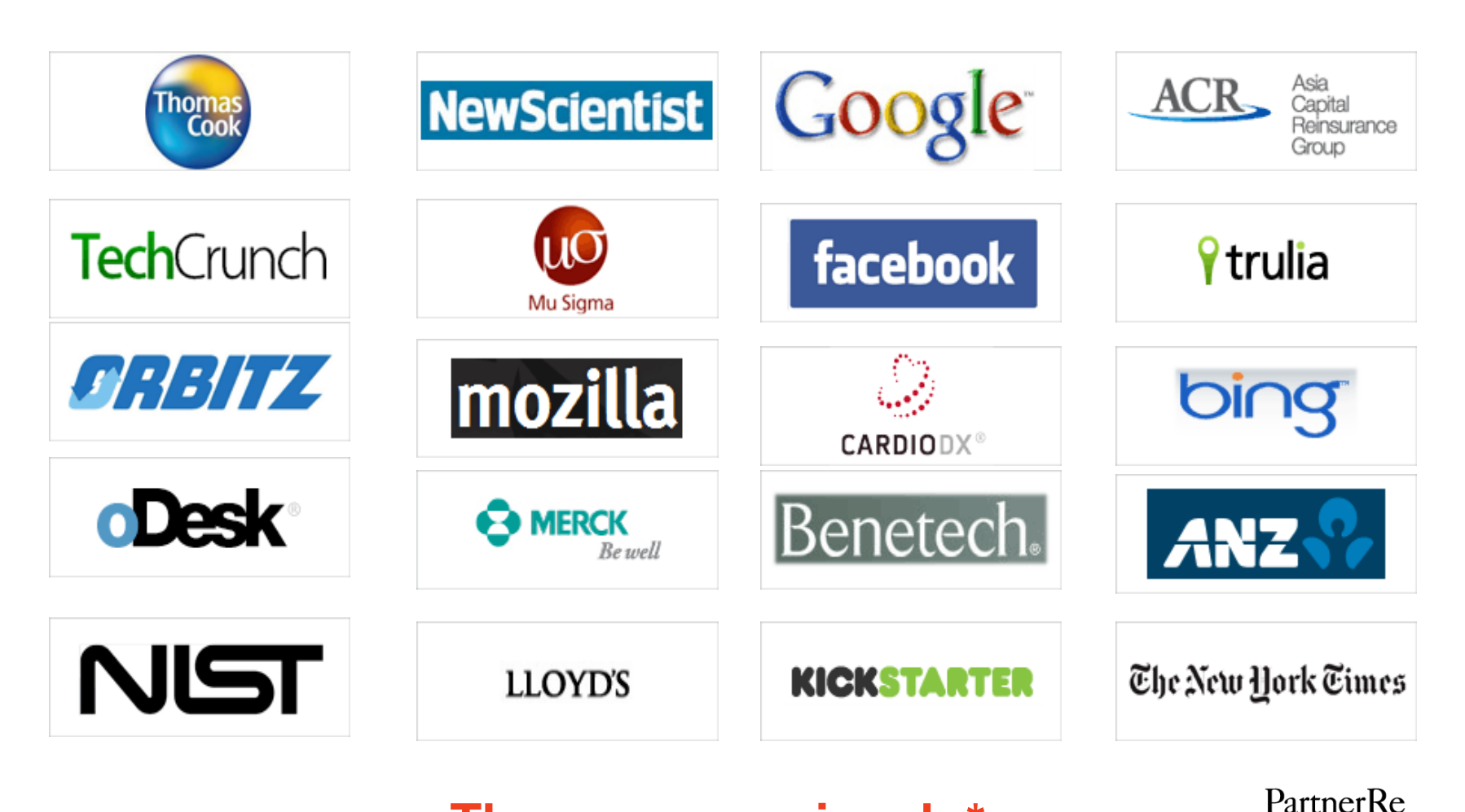

# **These companies do\***

\*Source : http://www.revolutionanalytics.com/what-is-open-source-r/companies-using-r.php

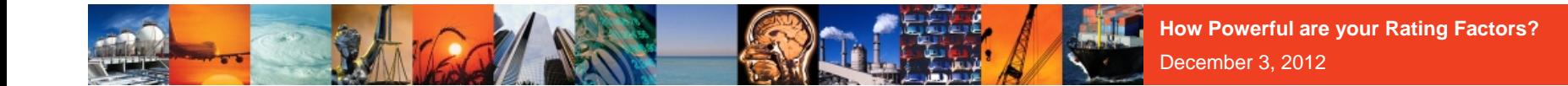

**Using HMD\* mortality data Years 1960 onwardsAges 20 – 65 UK, Ireland, Poland & Russia Real time demonstration**

**\* Human Mortality Database (www.mortality.org)**

# **Creating a GLM model - start simple & build vs start with saturated and strip down**

- **One approach might be to start simple and build up**
- **But it's often easier in the GLM world to start with all available rating factors**
	- **strip out factors (or combinations of factors) that don't** add much value

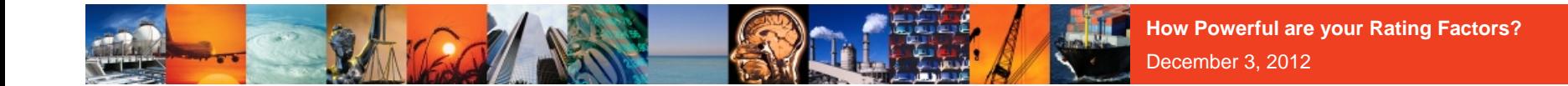

### **Term Assurance data - Our dataset**

- **Several companies**
- **Many thousands of claims**
- **All UK, "normal" term assurance**
- **Chosen datasets with rich rating factors**
	- e.g. rated status, joint v single, distribution channel, underwriting year, sum assured size, etc.

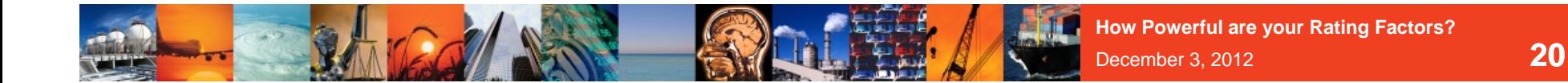

# **Model – Investigation 1**

# **Take a grouped dataset split by**

- Age Bands of 5
- Sex
- Smoker
- **Duration**

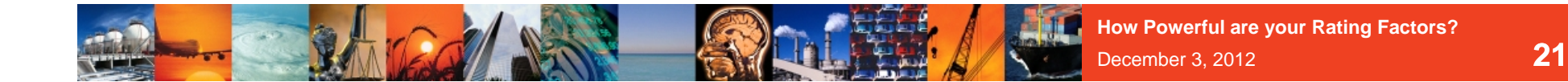

**Model – Investigation 1**

# **Fit an AGE \* SEX \* SMK \* DUR model**

**Use Exposure as the "offset"**

**Analyse the significance of each factor**

**The principle of Parsimony (Occam's Razor) – simplify the model to the "simplest acceptable model"**

#### **22**

PartnerRe

### **Model – Investigation 1 : Age \* Sex \* Smk \* Dur**

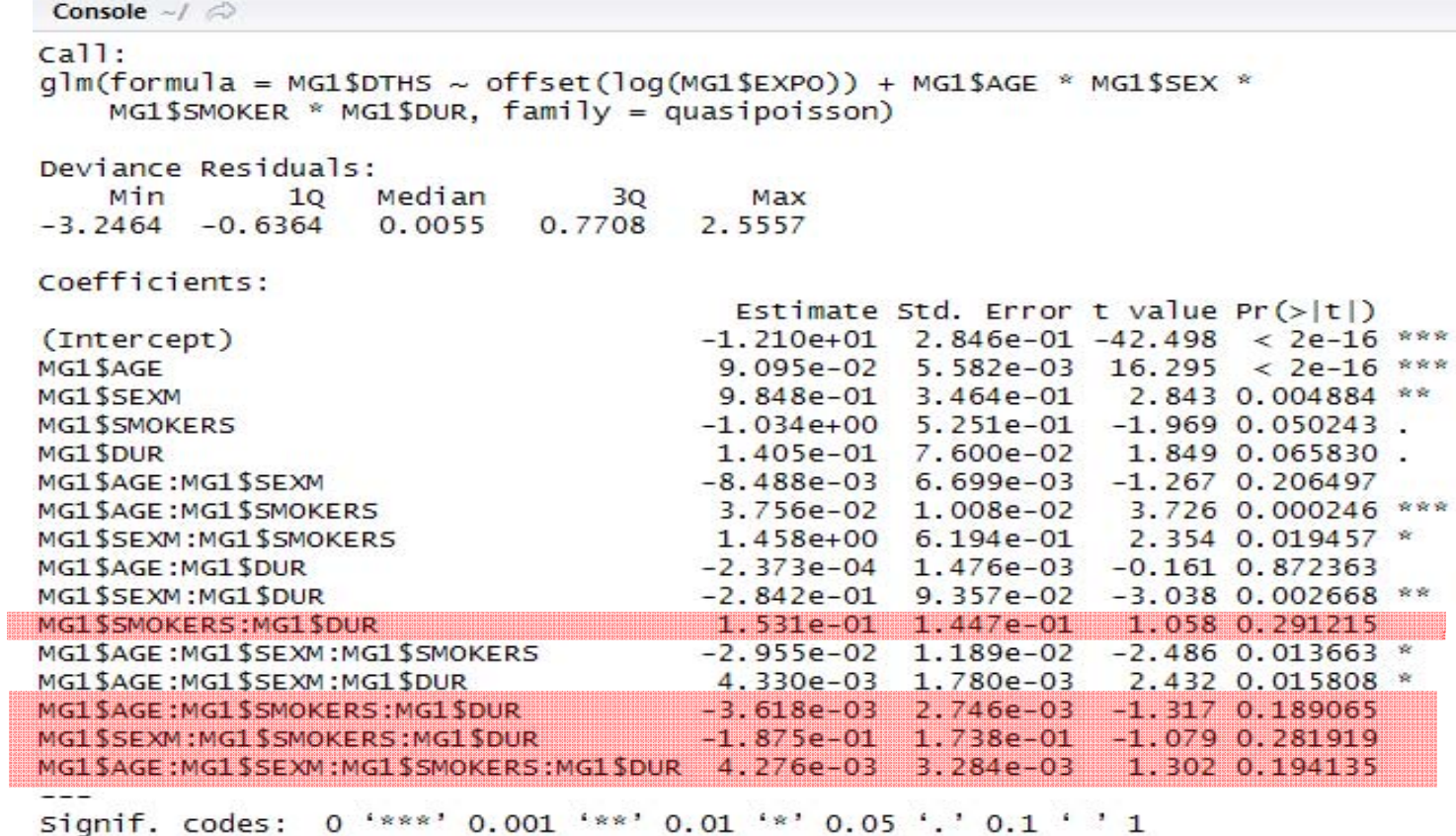

(Dispersion parameter for quasipoisson family taken to be 1.271398)

Null deviance: 10548.47 on 239 degrees of freedom Residual deviance: 272.92 on 224 degrees of freedom AIC: NA

Number of Fisher Scoring iterations: 4

 $\geq$ 

PartnerRe

### **Model – Investigation 1 : Age \* Sex \* Smk \* Dur**

Console  $-1$   $\otimes$ 

#### $cail:$

 $qlm(formula = MG1$DTHS ~ MG1$AGE + MG1$SEX + MG1$SMOKER + MG1$DUR +$ MG1\$AGE:MG1\$SEX + MG1\$AGE:MG1\$SMOKER + MG1\$SEX:MG1\$SMOKER + MG1\$AGE:MG1\$DUR + MG1\$SEX:MG1\$DUR + MG1\$AGE:MG1\$SEX:MG1\$SMOKER +  $MG1$ \$AGE:MG1\$SEX:MG1\$DUR + offset(log(MG1\$EXPO)), family = quasipoisson)

Deviance Residuals:

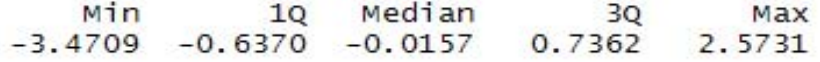

Coefficients:

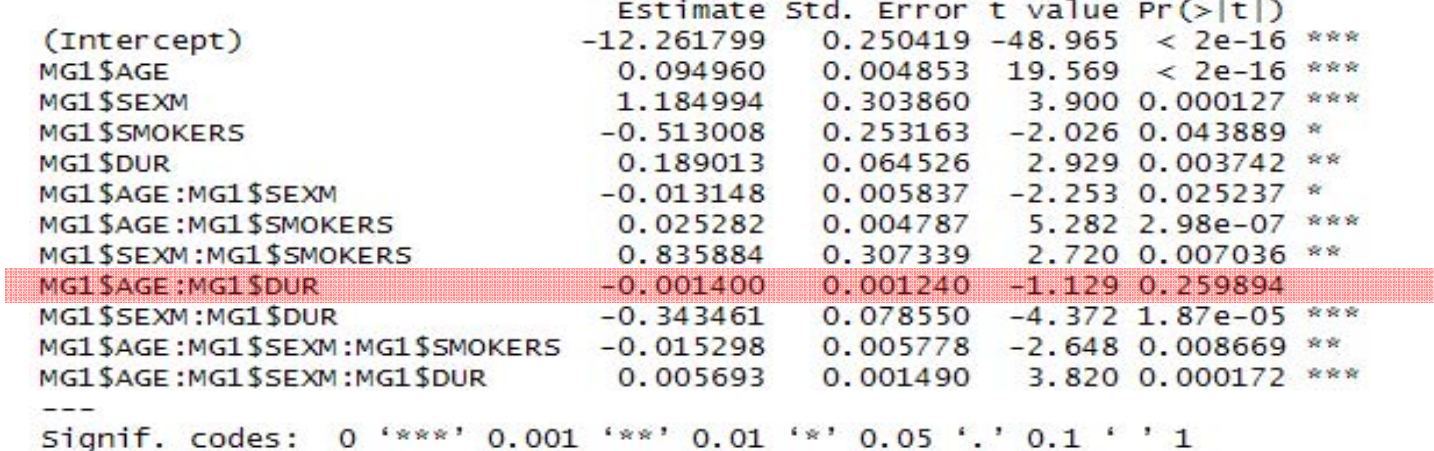

(Dispersion parameter for quasipoisson family taken to be 1.272148)

Null deviance: 10548.47 on 239 degrees of freedom Residual deviance: 277.45 on 228 degrees of freedom AIC: NA

Number of Fisher Scoring iterations: 4

### **Model – Investigation 1 : Age \* Sex \* Smk \* Dur**

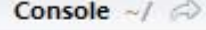

#### $ca11:$

```
qlm(formula = MG1$DTHS ~ MG1$AGE + MG1$SEX + MG1$SMOKER + MG1$DUR +MG1$AGE:MG1$5EX + MG1$AGE:MG1$5MOKER + MG1$5EX:MG1$5MOKER +
   MG1$SEX:MG1$DUR + MG1$AGE:MG1$SEX:MG1$SMOKER + offset(log(MG1$EXPO)).
   family = quasipoisson)
```
Deviance Residuals:

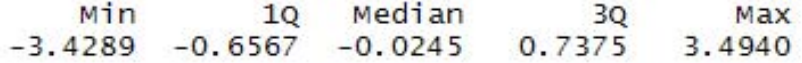

Coefficients:

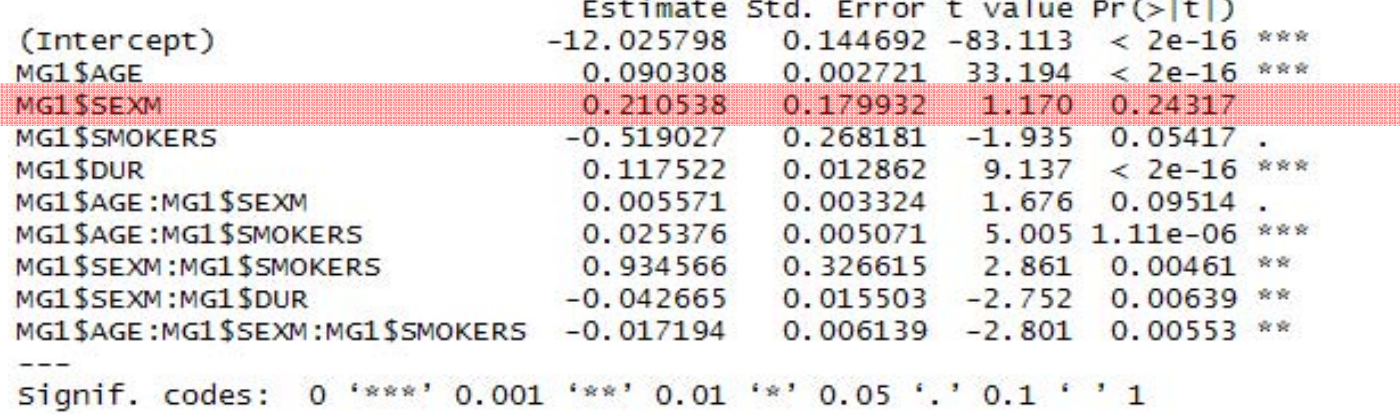

(Dispersion parameter for quasipoisson family taken to be 1.437646)

Null deviance: 10548.47 on 239 degrees of freedom Residual deviance: 313.08 on 230 degrees of freedom ATC: NA

PartnerRe

Number of Fisher Scoring iterations: 4

### **Model – Investigation 1 : Age \* Sex \* Smk \* Dur**

Console  $-1$ 

 $cal1$ :

 $qlm(formu1a = MG1$DTHS ~ MGI$AGE + MG1$SMOKER + MG1$DUR + MG1$AGE:MG1$SEX +$ MG1\$AGE:MG1\$5MOKER + MG1\$SEX:MG1\$5MOKER + MG1\$SEX:MG1\$DUR + MG1\$AGE:MG1\$SEX:MG1\$SMOKER + offset(log(MG1\$EXPO)), family = quasipoisson)

Deviance Residuals:

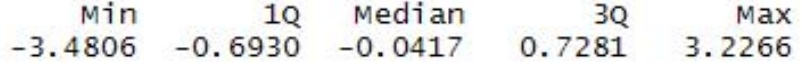

Coefficients:

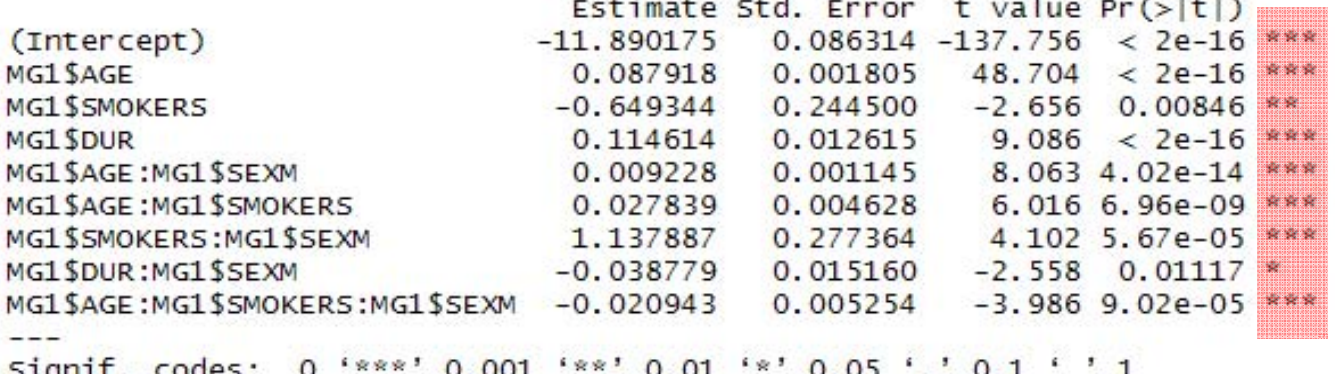

(Dispersion parameter for quasipoisson family taken to be 1.445737)

Null deviance: 10548.47 on 239 degrees of freedom Residual deviance: 315.05 on 231 degrees of freedom ATC: NA

PartnerRe

Number of Fisher Scoring iterations: 4

 $\geq$ 

# **Model – Investigation 1 – Model Comparison**

S

**RATES!** 

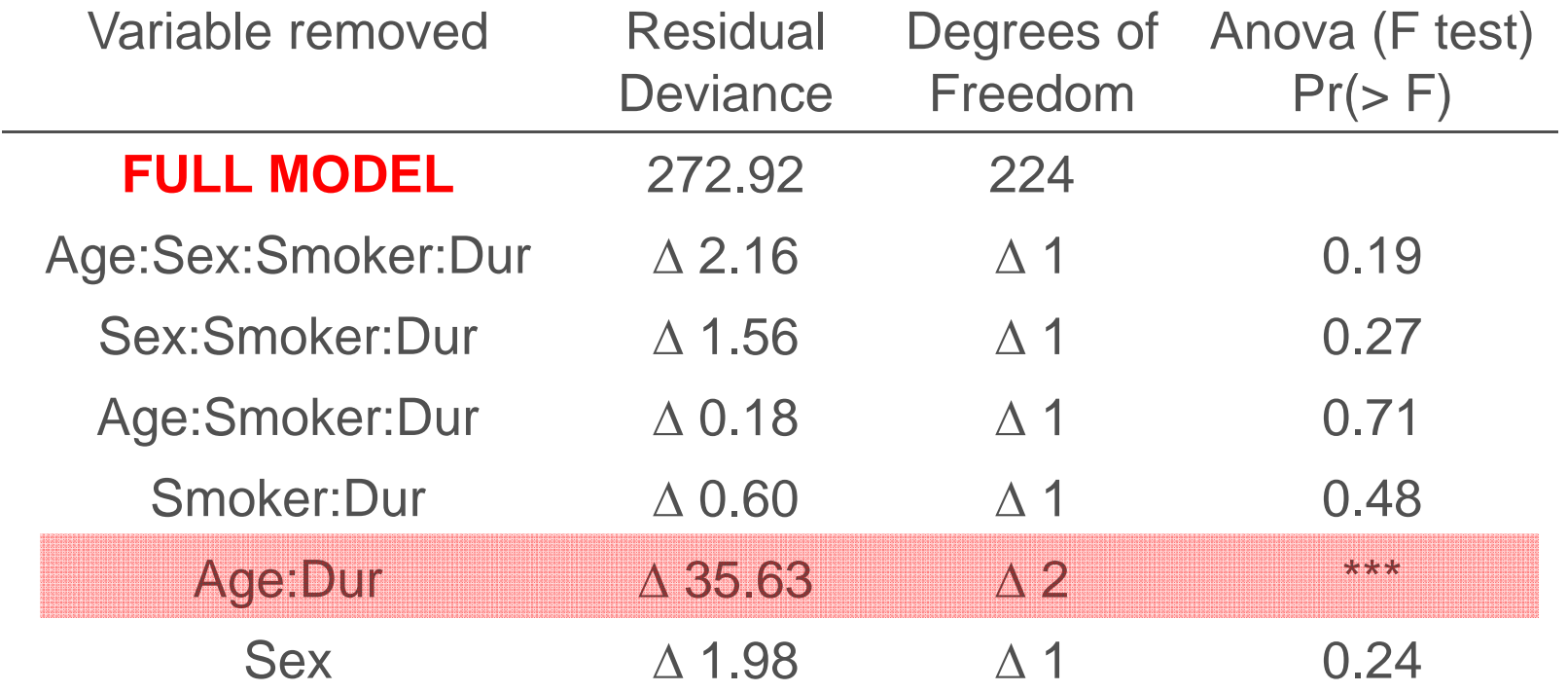

# **Model – Investigation 1 – Final model**

```
So the simplified model is:
                                                \exp\begin{pmatrix} -12.262+0.095x+1.185\chi_{\text{MALE}}\\ -0.513\chi_{\text{SMOKER}}+0.189 \, dur\\ -0.013x\chi_{\text{MALE}}+0.025x\chi_{\text{SMOKER}}\\ +0.836\chi_{\text{MALE}}\chi_{\text{SMOKER}}-0.001x dur\\ -0.343 dur\chi_{\text{MALE}}-0.015x\chi_{\text{MALE}}\chi_{\text{SMOKER}}\\ +0.006x dur\chi_{\text{MALE}} \end{pmatrix}\mu(x, \text{dur}, \text{Sex}, \text{Smoker}) =
```
**E.g.**  $\mu$ (37.5,5,M,NS) = 0.0003958 Observed = 0.0003601

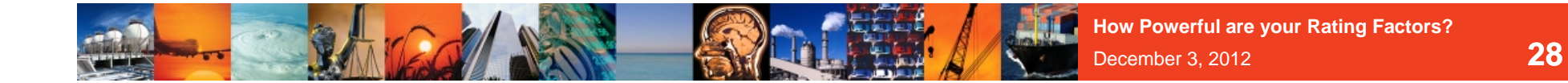

# **Model – Investigation 1 – Diagnostic plots**

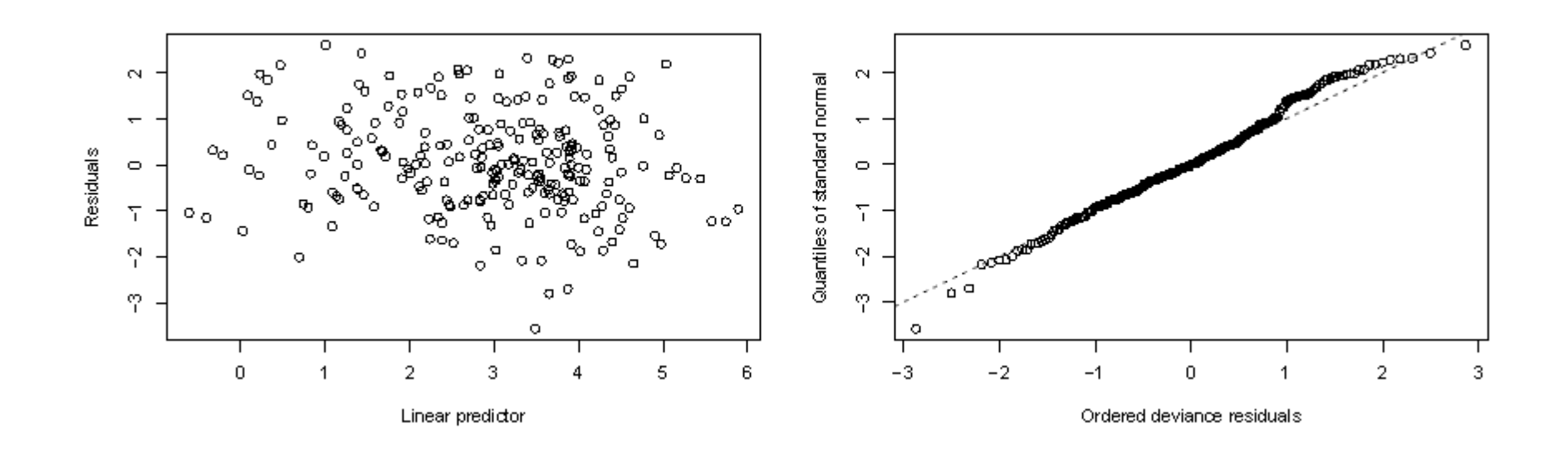

PartnerRe

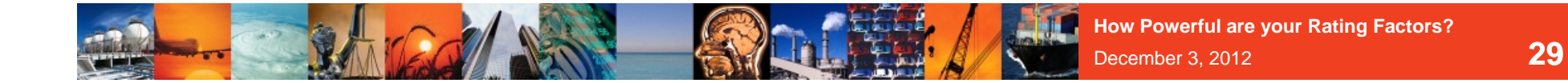

# **Model – Investigation 1 – Diagnostic plots**

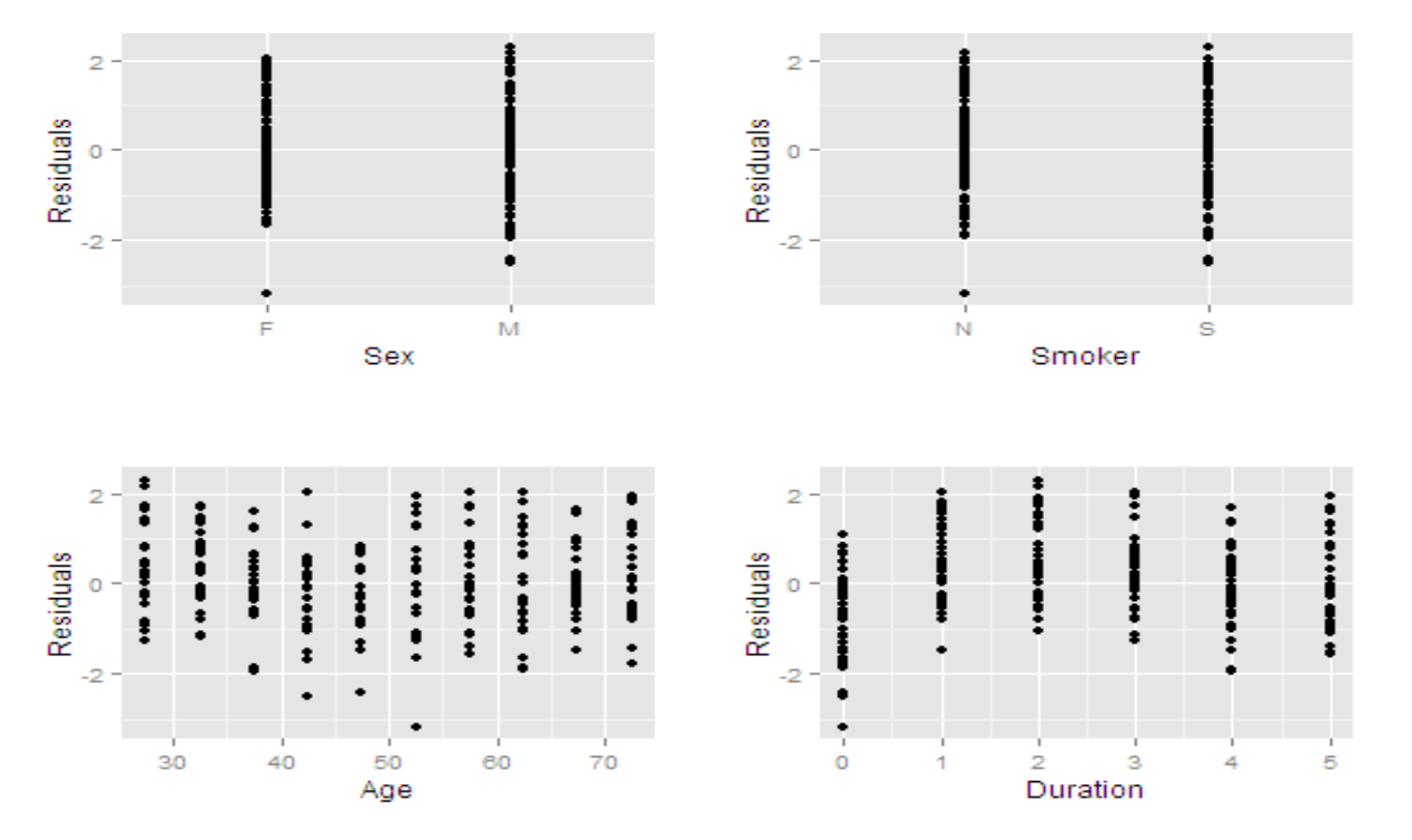

PartnerRe

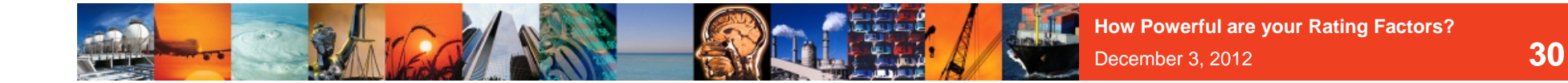

# **Model – Investigation 1 – Diagnostic plots**

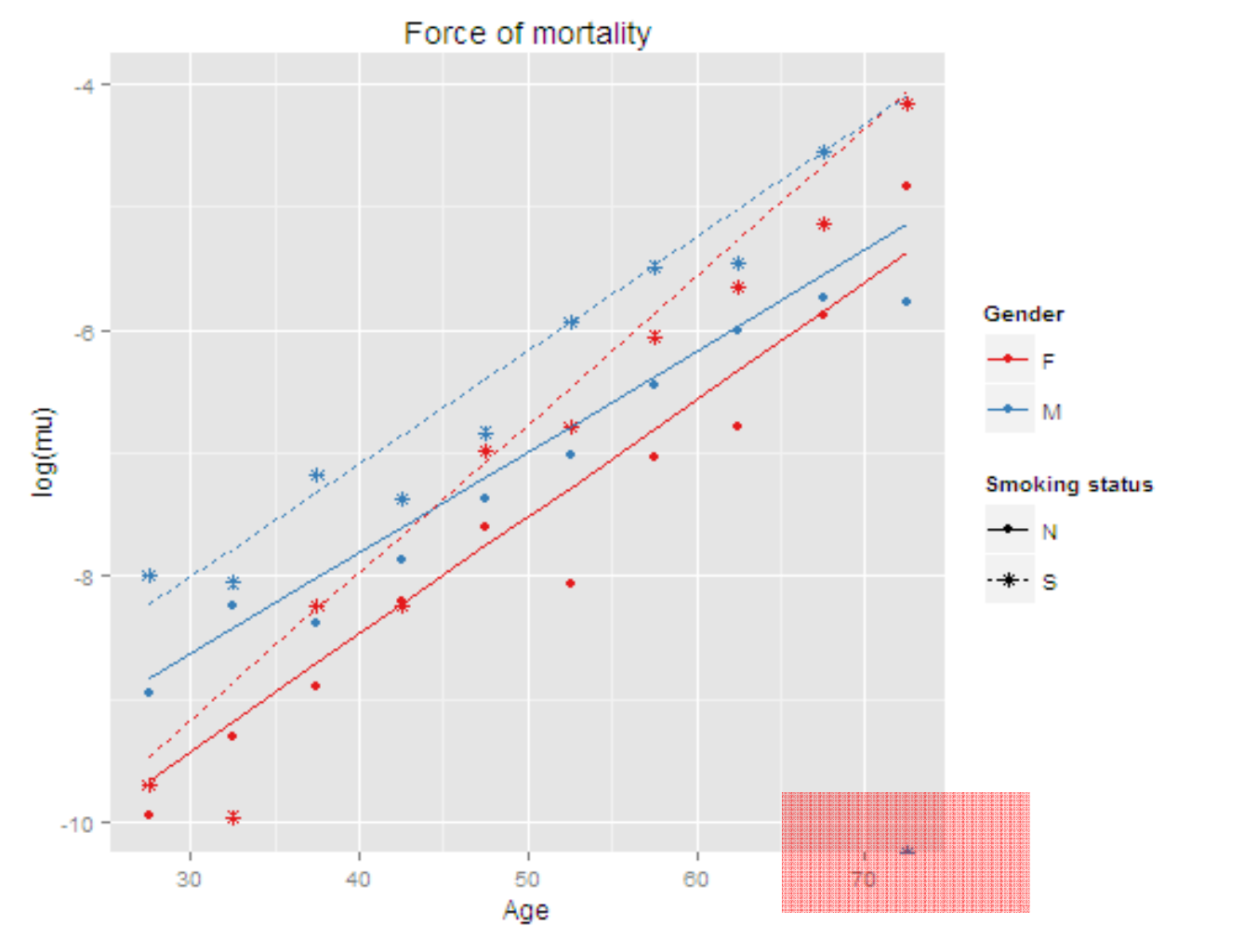

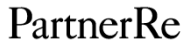

### **Model – Investigation 1 – Overdispersion**

Console  $\sim$ /  $\Rightarrow$ 

#### $cal:$

 $q\ln(f_0rmu_1a = MGI_0rH_1s \sim MGI_0s_6E + MGI_0s_7 + MGI_0rH_1s_7$ MG1\$AGE:MG1\$SEX + MG1\$AGE:MG1\$SMOKER + MG1\$SEX:MG1\$SMOKER + MG1\$AGE:MG1\$DUR + MG1\$SEX:MG1\$DUR + MG1\$AGE:MG1\$SEX:MG1\$SMOKER + MG1\$AGE:MG1\$SEX:MG1\$DUR + offset(log(MG1\$EXPO)), family = quasipoisson)

Deviance Residuals:

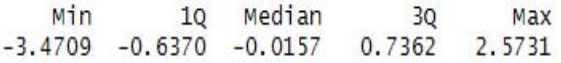

#### Coefficients:

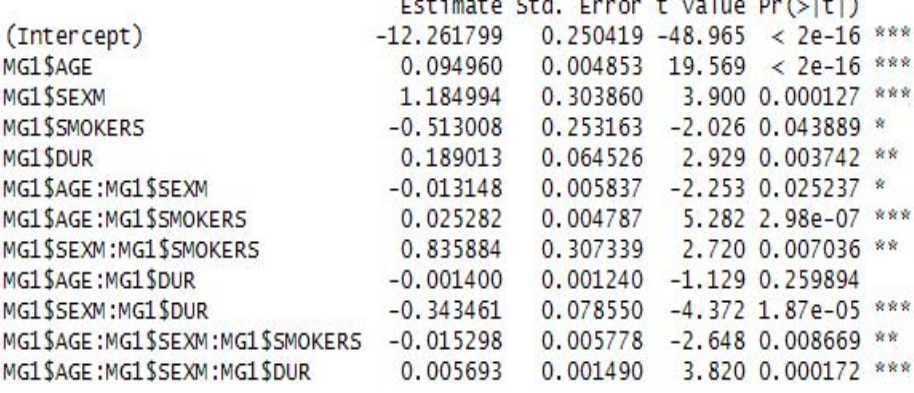

Signif. codes: 0 '\*\*\*' 0.001 '\*\*' 0.01 '\*' 0.05 '.' 0.1 ' ' 1

(Dispersion parameter for quasipoisson family taken to be 1.272148)

Null deviance: 10548.47 on 239 degrees of freedom Residual deviance: 277.45 on 228 degrees of freedom AIC: NA

Null deviance: 9457.61 on 239 degrees of freedom<br>Residual deviance: 254.71 on 228 degrees of freedom PartnerRe **AGE (115)** 

Number of Fisher Scoring iterations: 4

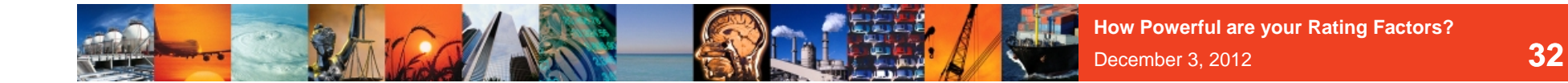

# **Model – Investigation 2**

# **Take a grouped dataset split by**

- Age Bands of 5
- Sex
- Smoker
- **Duration**

**and** SA Band, Rated, JL Status, Distribution Channel

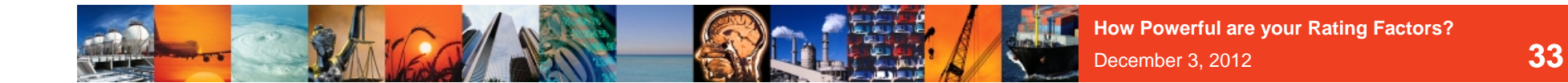

**Model – Investigation 2**

**Fit the following model : AGE \* SEX \* (SMK + DUR) + SA + R + JS + CHANNEL**

**Use Exposure as the "offset"**

**Analyse the significance of each factor and simplify**

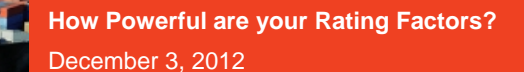

# **Model – Investigation 2 - Results**

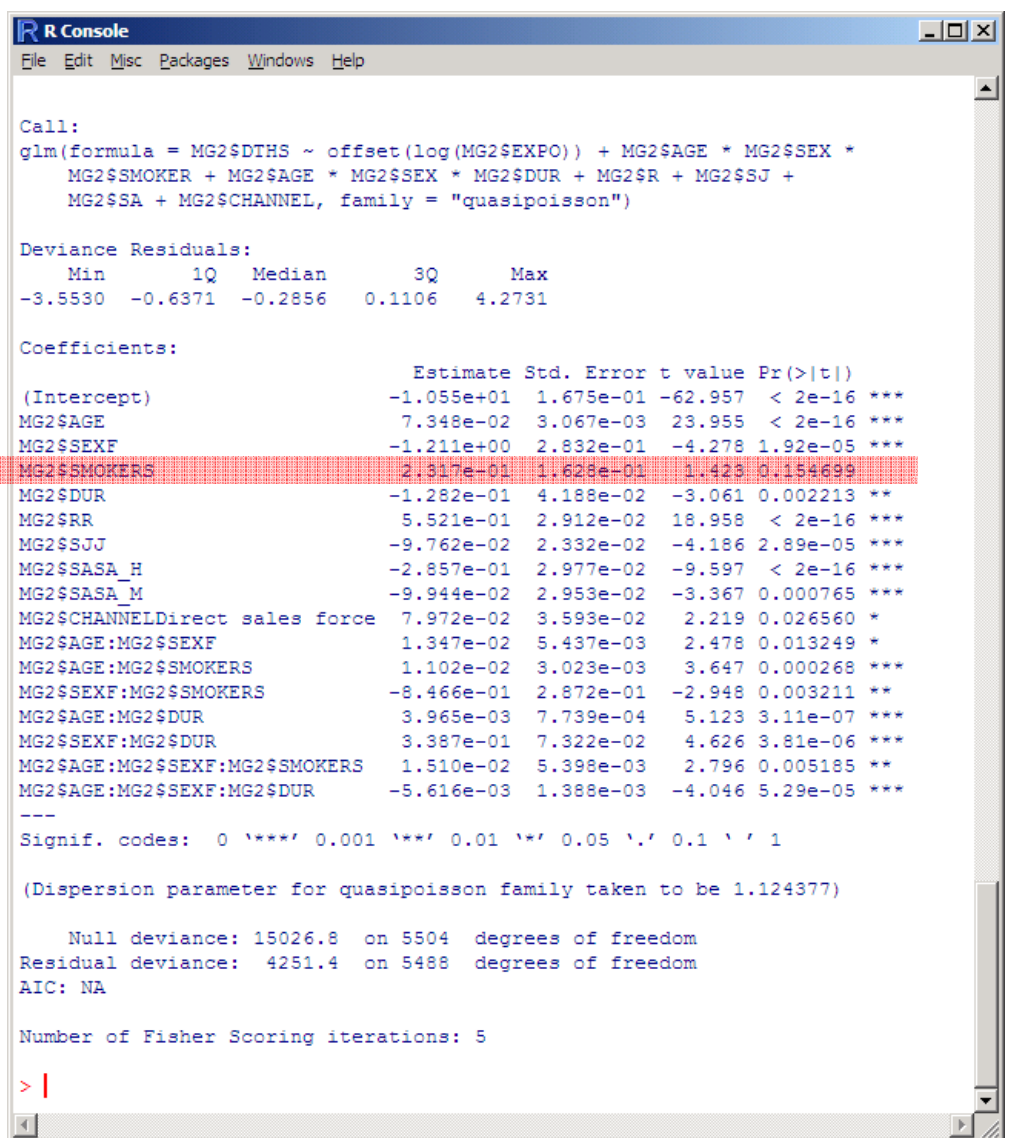

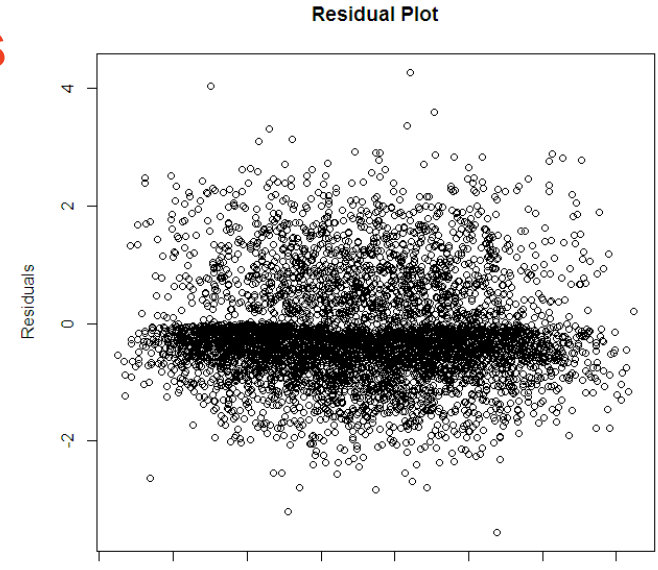

Normal Q-Q Plot

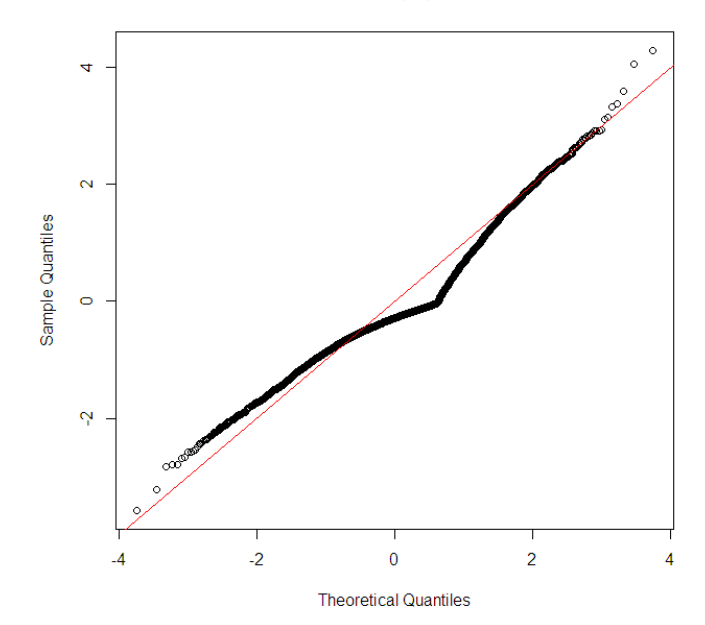

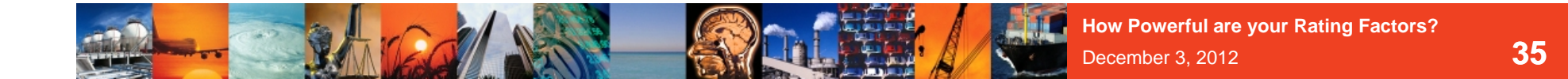

### **Model – Investigation 2 - Results**

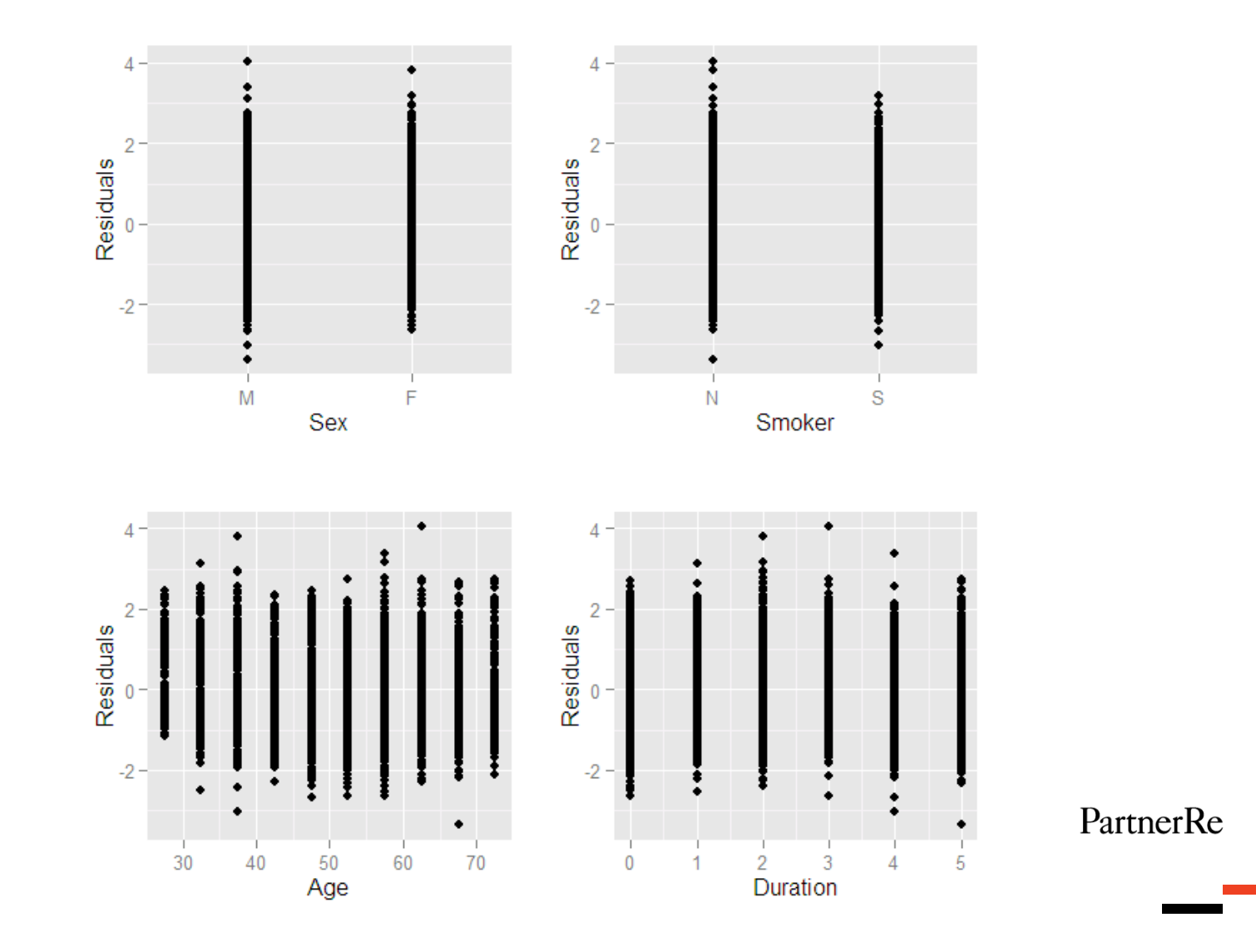

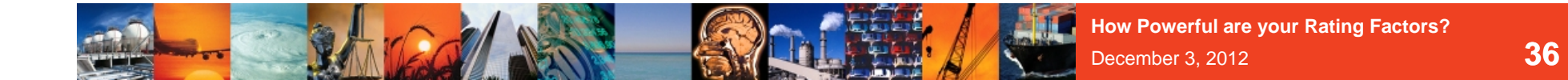

### **Model – Investigation 2 - Results**

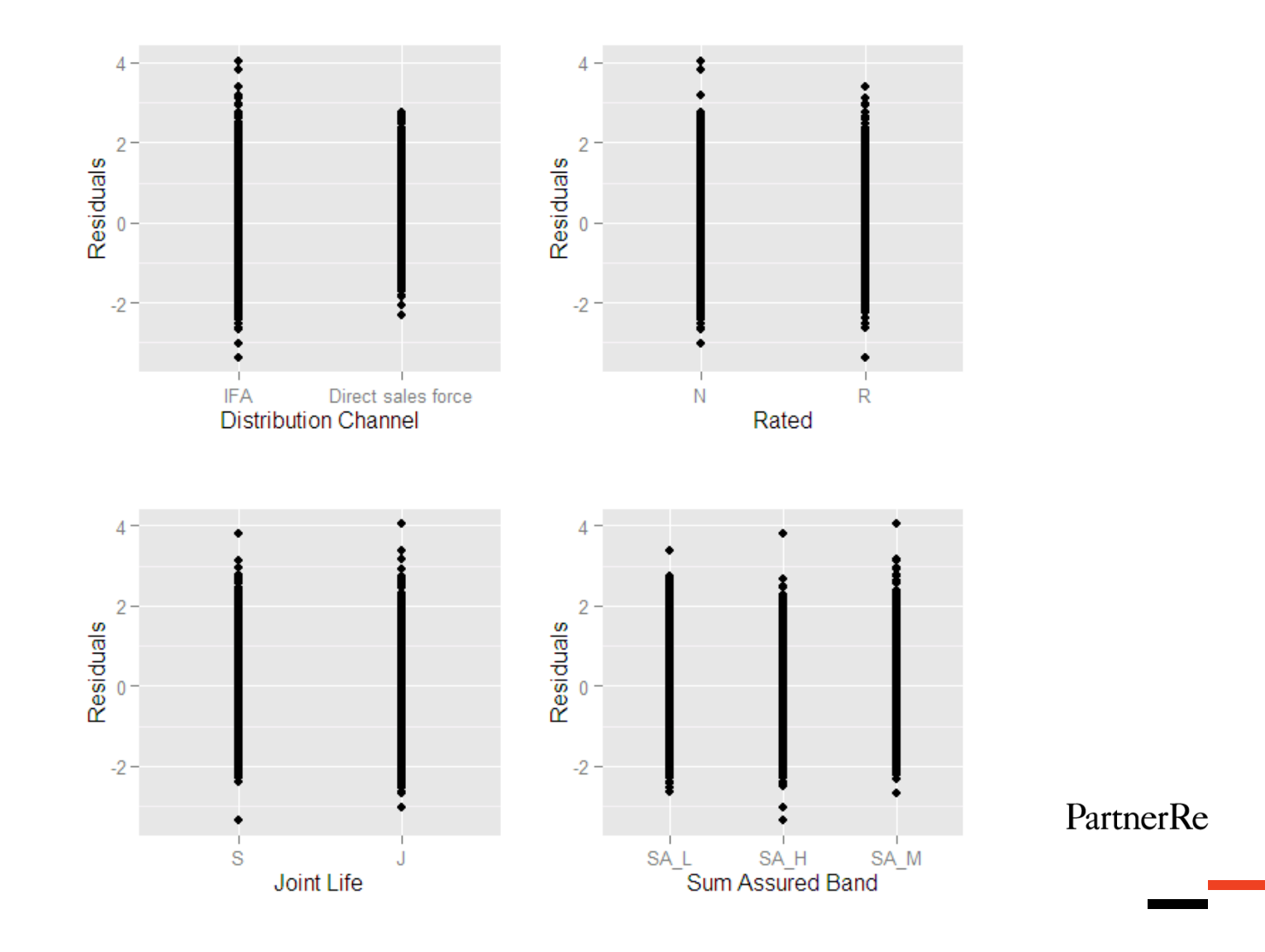

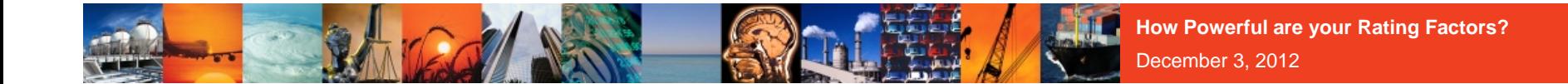

# **Typical model outputs from Model 2**

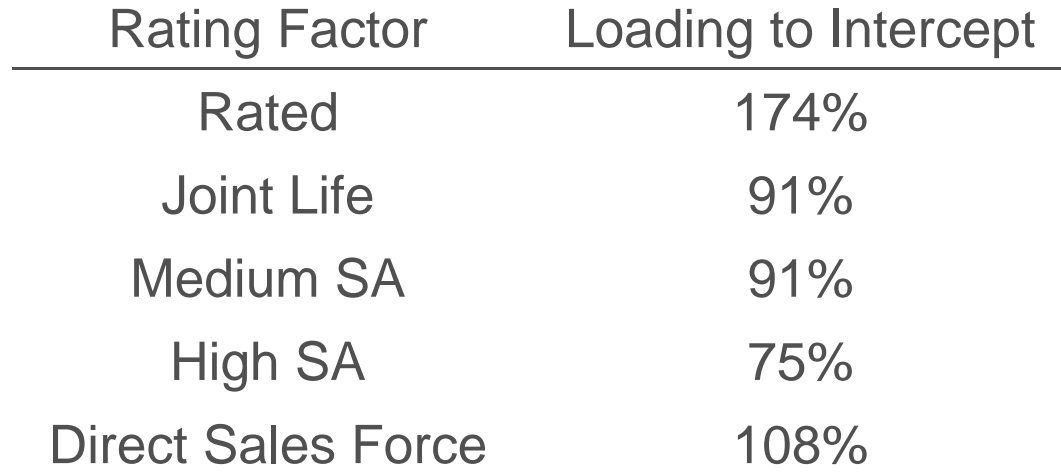

**Intercept:** 

**Male – Non Smoker – Non Rated – IFA – Single Life**

PartnerRe

**37**

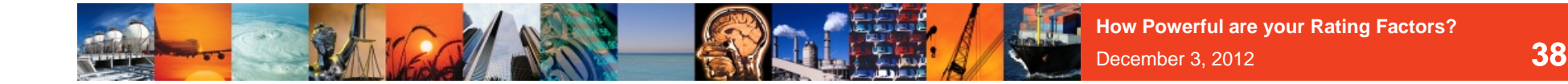

# **Model – Investigation 3**

# **Take a grouped dataset split by**

- 5 Year Age Band
- Sex
- Smoker
- **Duration**
- and SA Band, Rated, JL Status, Channel.

```
Fit the following model :
AGE * [SEX * (SMK + DUR) + SA + R + JS + CHANNEL]
Use Expected as the "offset"
```
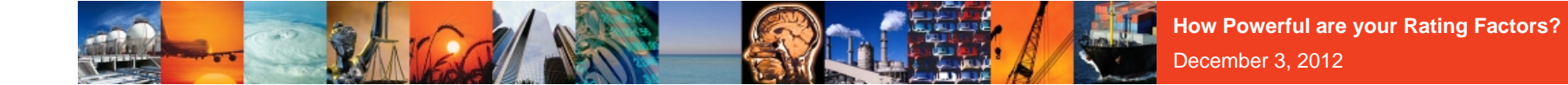

# **Model – Investigation 3 - Results**

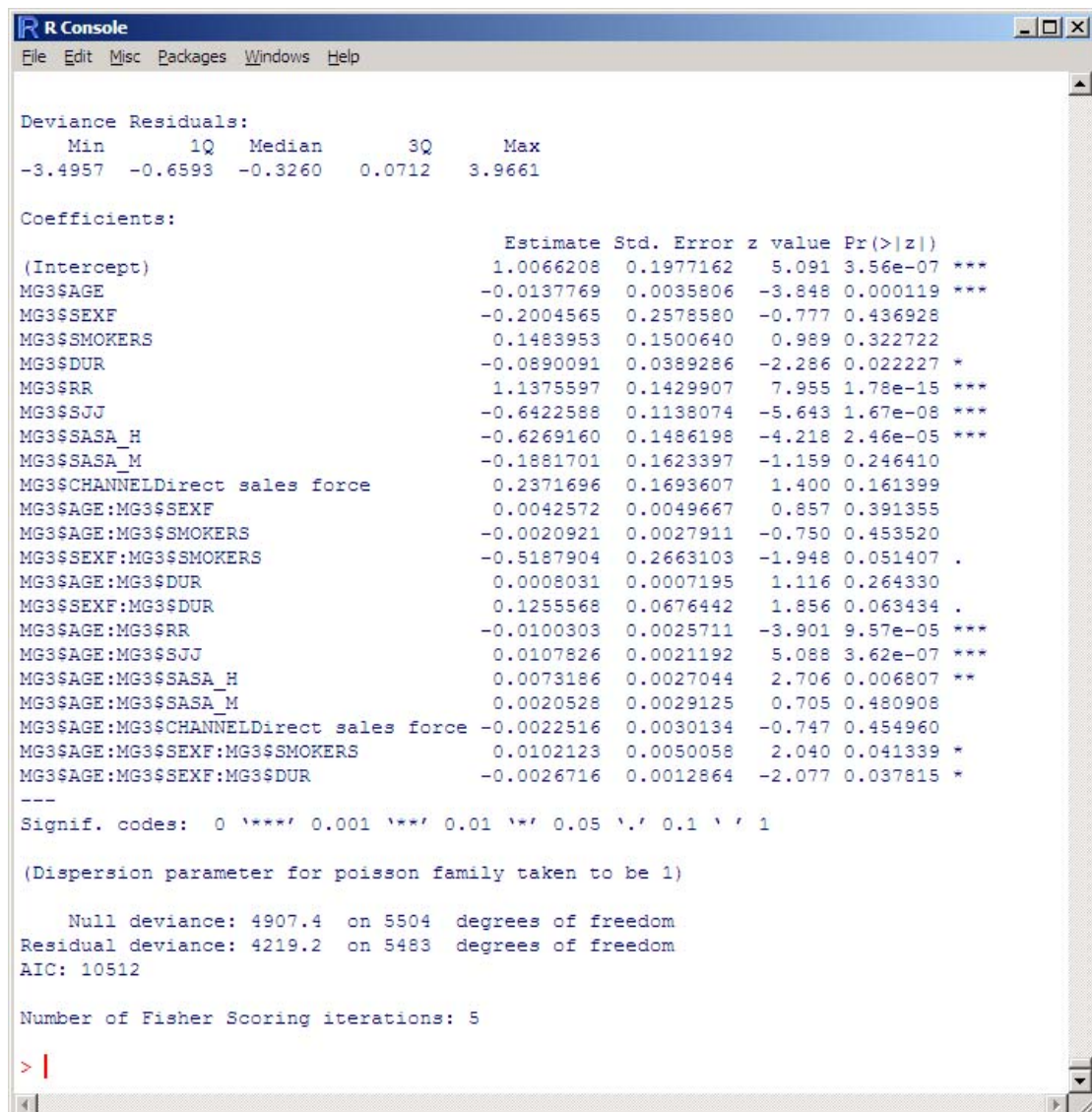

#### **40**

 $\overline{2}$ 

### **Model – Investigation 3 - Results**

 $\overline{\mathbb{R}}$  R Console  $|$  $|$  $\times$  $|$ File Edit Misc Packages Windows Help  $Call:$  $\alpha$ lm (formula = MG3\$DTHS ~ MG3\$AGE + MG3\$DUR + MG3\$R + MG3\$SJ + MG3\$SA + MG3\$CHANNEL + MG3\$AGE:MG3\$R + MG3\$AGE:MG3\$SJ + MG3\$AGE:MG3\$ Residuals offset(log(MG3\$EXPE)), family = poisson) Deviance Residuals: Min 10 Median 30 Max  $-3.4249 - 0.7128 - 0.3382$  $0.2258$ 3,9327 Coefficients: Estimate Std. Error z value Pr(>|z|) (Intercept) 0.812147 0,102096 7.955 1.79e-15 \*\*\* MG3\$AGE  $-0.010465$  0.001801 -5.810 6.26e-09 \*\*\* MG3\$DUR  $-0.051076$  0.006180 -8.265 < 2e-16 \*\*\* **Normal Q-Q Plot** MG3\$RR 1.136706 0.142338  $7.986$  1.39e-15 \*\*\* MG3\$SJJ  $-0.643878$  0.112556 -5.721 1.06e-08 \*\*\* MG3\$SASA H  $-0.474477$  0.116498 -4.073 4.64e-05 \*\*\* MG3\$CHANNELDirect sales force 0.109819 0.033996  $3.230$  0.00124 \*\* MG3\$AGE:MG3\$RR  $-0.009979$  $0.002558 - 3.9019.58e-05$  \*\*\* MG3\$AGE:MG3\$SJJ 0.010811 0.002090 5.172 2.31e-07 \*\*\*  $\sim$ MG3\$AGE: MG3\$SASA H 0.005190 0.002227 2.330 0.01979 \*  $---$ Sample Quantiles Signif. codes: 0 '\*\*\*' 0.001 '\*\*' 0.01 '\*' 0.05 '.' 0.1 '' 1 (Dispersion parameter for poisson family taken to be 1)  $\Omega$ Null deviance: 3752.2 on 3695 degrees of freedom Residual deviance: 3087.4 on 3686 degrees of freedom AIC: 8237.9  $\mathbf{\alpha}$ Number of Fisher Scoring iterations: 5  $\geq$  $-2$  $\overline{0}$ **Theoretical Quantiles** 

**Residual Plot** 

# **Model – Investigation 3 – Model Comparison**

S

Theod

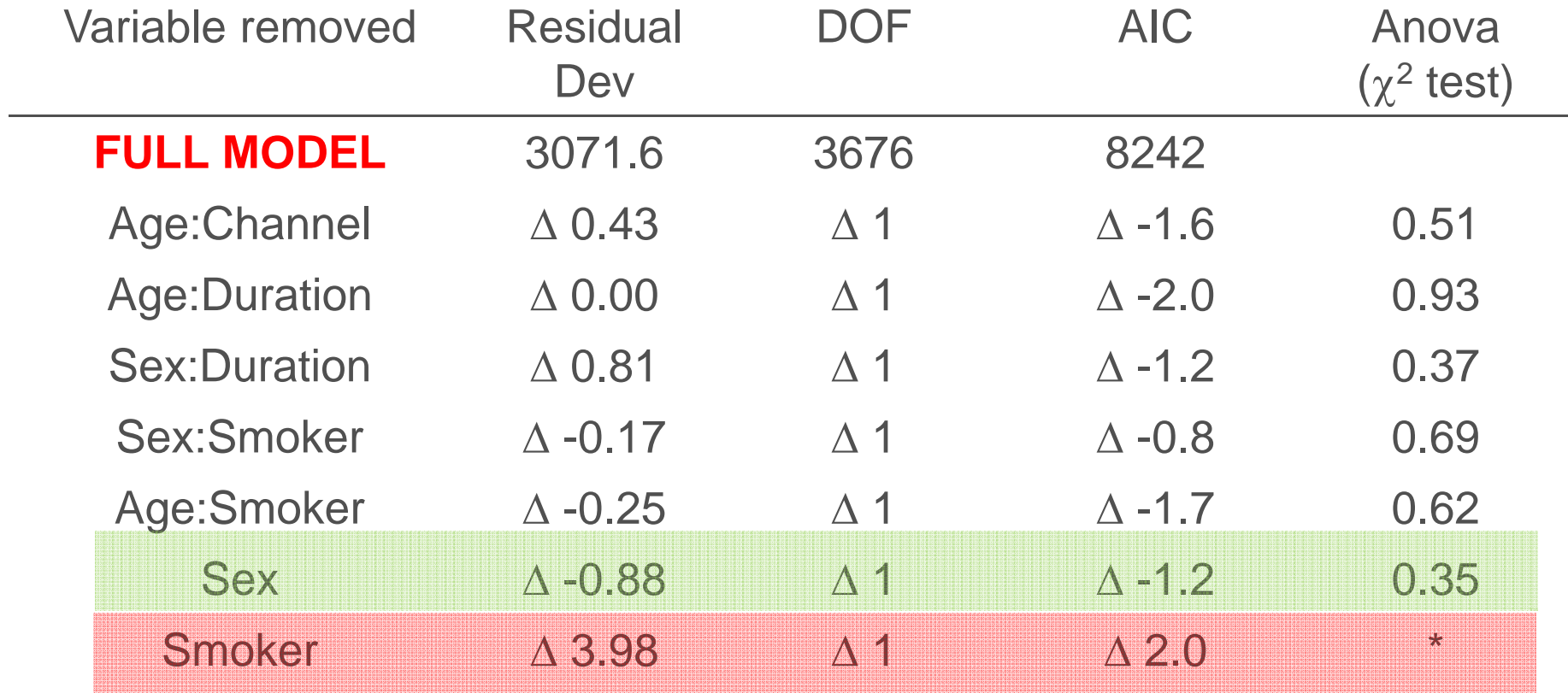

# **What happens if we remove gender from Model 2?**

R

stred

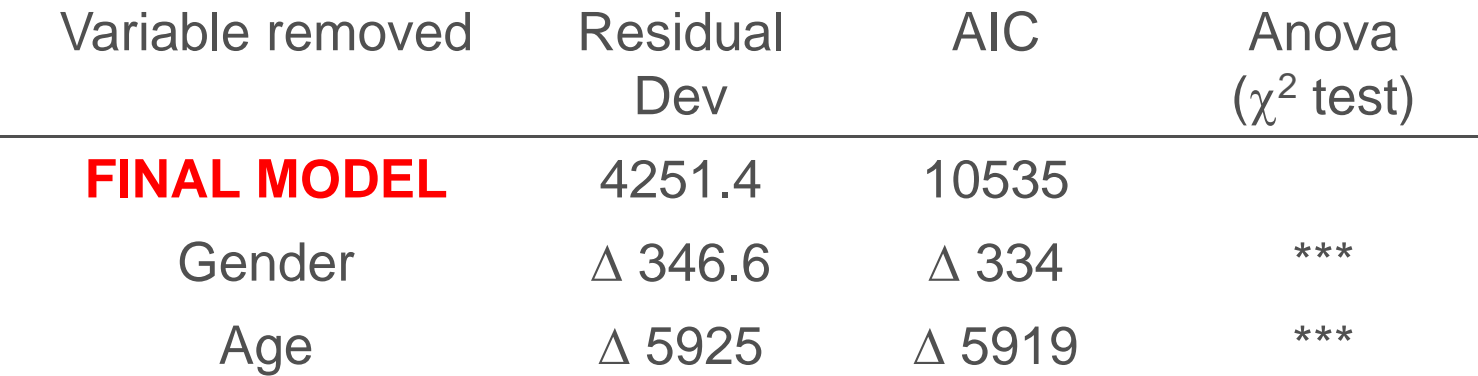

# **Removing gender & age from Model 2**

3片:

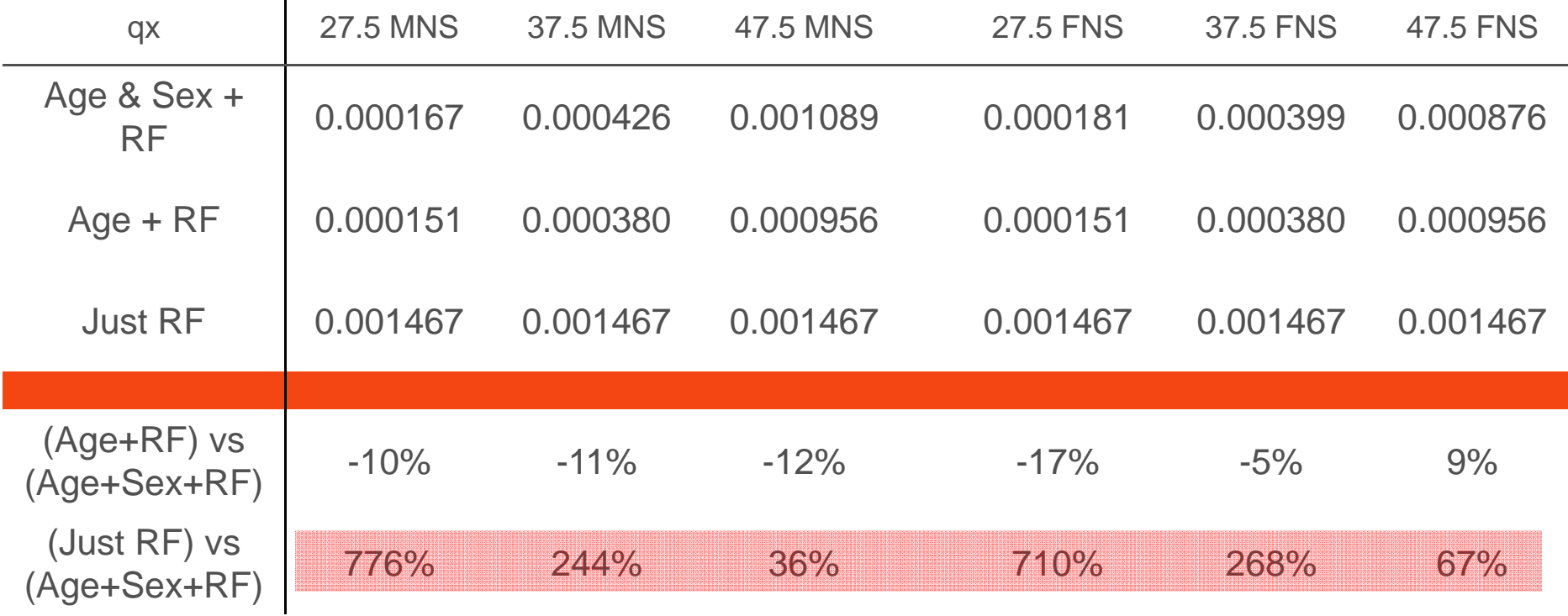

# **Summary**

- •**Generalised Linear Models can be easily fitted with R;**
- •**Data should be analysed and understood before fitting a model ;**
- •**There are dangers of over-fitting or under-fitting a model;**
- •**Over-dispersion may be a common feature of mortality data;**
- •**Simplifying a model involves subjective decisions. No substitute for experience and common sense;**
- •**Checking the fit of your model is essential.**

PartnerRe

# **Further Reading**

**CMI – Working Paper 58 (2011)**

**An Introduction to Generalized Linear Models, Dobson & Barnett (2008)**

**Statistics : An Introduction using R, Crawley (2005)**

**Generalized Linear Models for Insurance Data, Jong & Heller (2008)**

**Demystifying GLMs (Sessional Meeting - Australia), Henwood et al (1991)**

**Risk classification in life insurance: methodology and case study, Gschlössl, Schoenmaekers and Denuit (2011)**

**Actuarial Graduation Practice and Generalised Linear and Non-**PartnerRe **Linear Models, Renshaw (1991)**

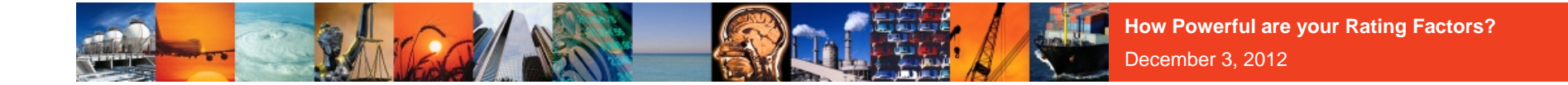

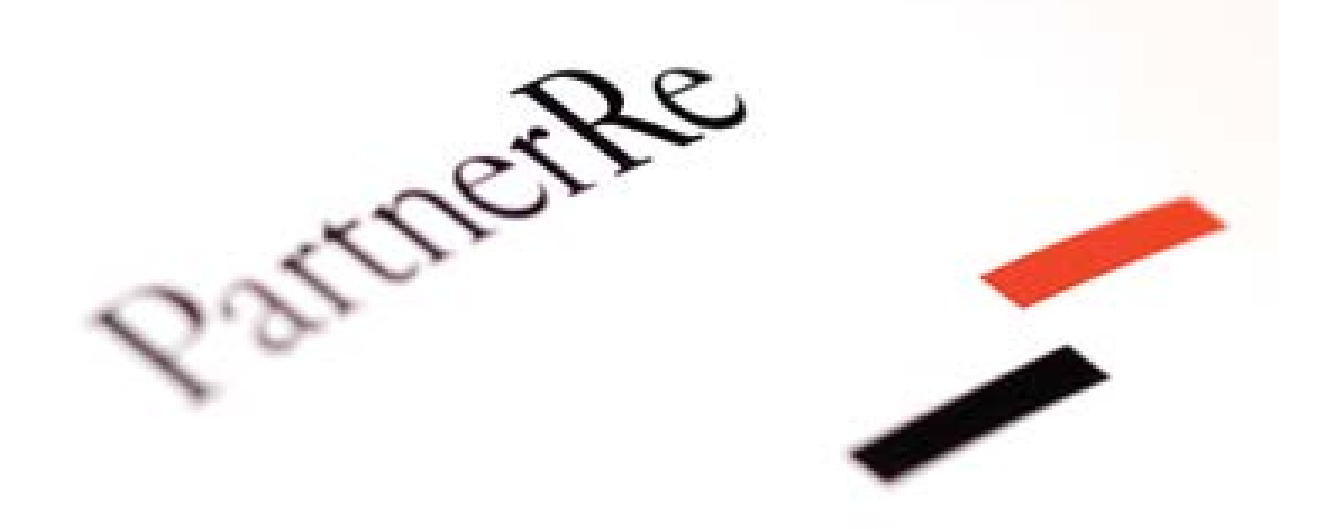